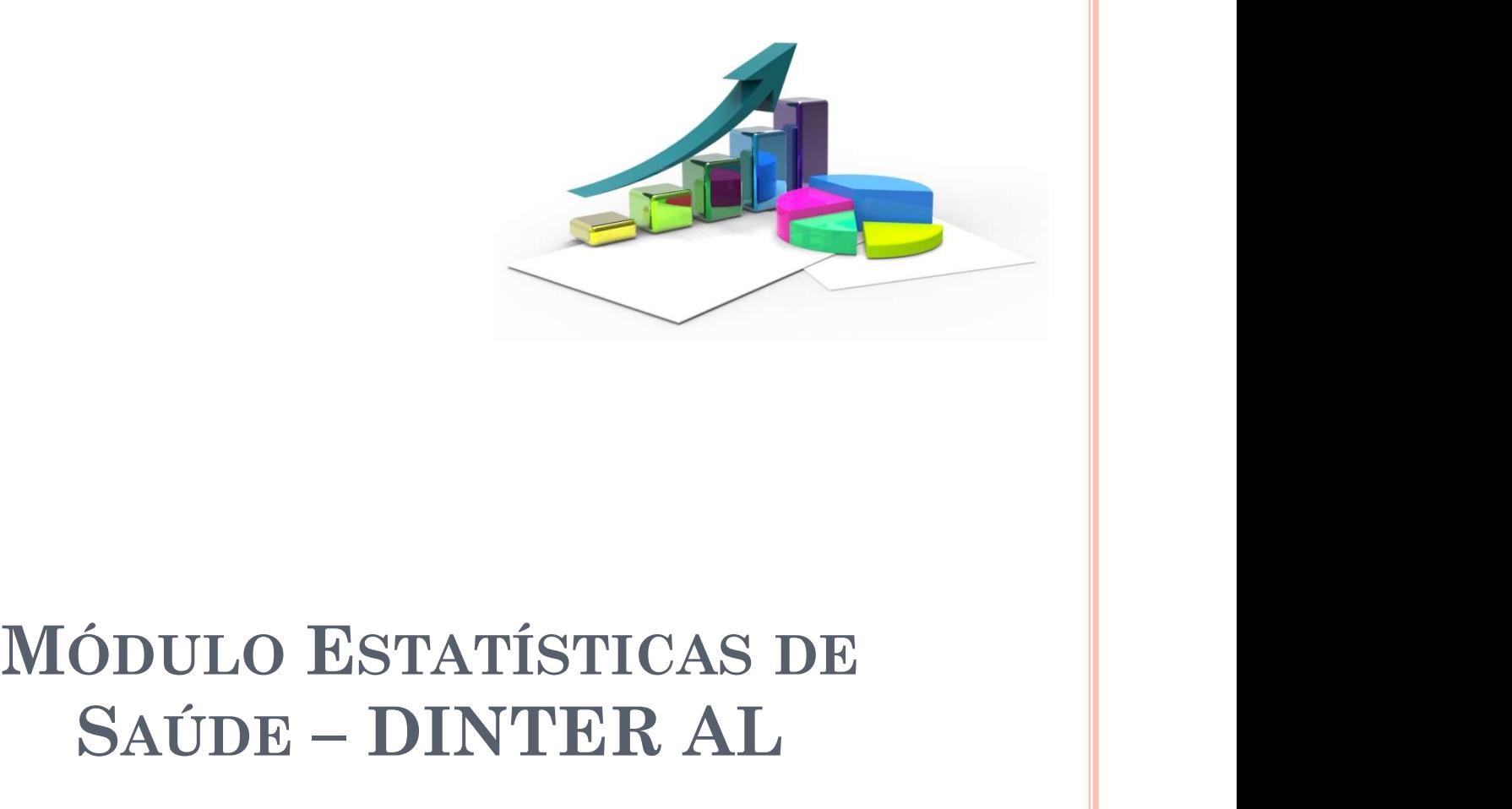

# SAÚDE – DINTER AL MÓDULO ESTATÍSTICAS DE<br>SAÚDE – DINTER AL<br>Profª. Zilda Pereira – Depto. de Epidemiologia<br>zildapereira@usp.br

zildapereira@usp.br

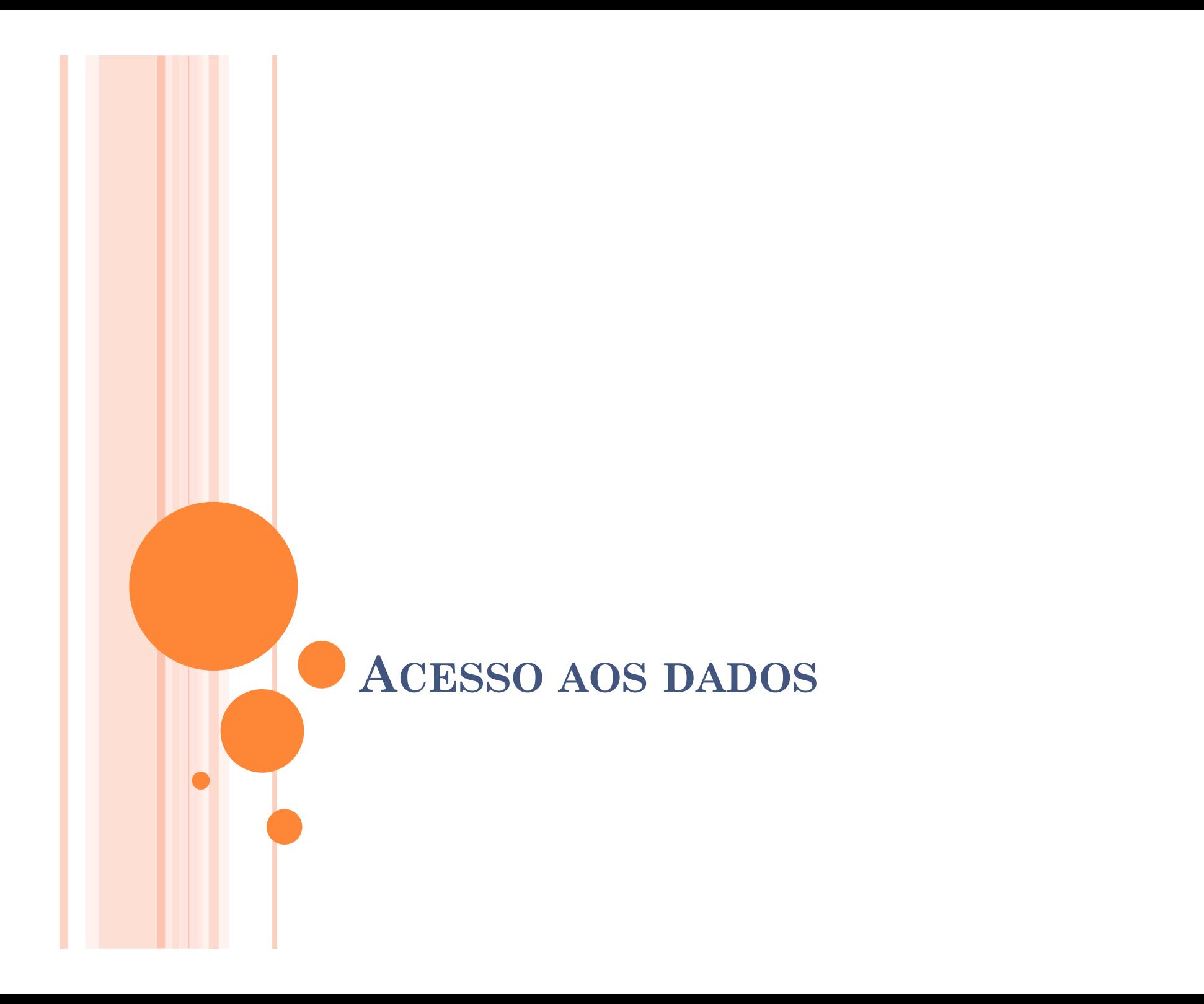

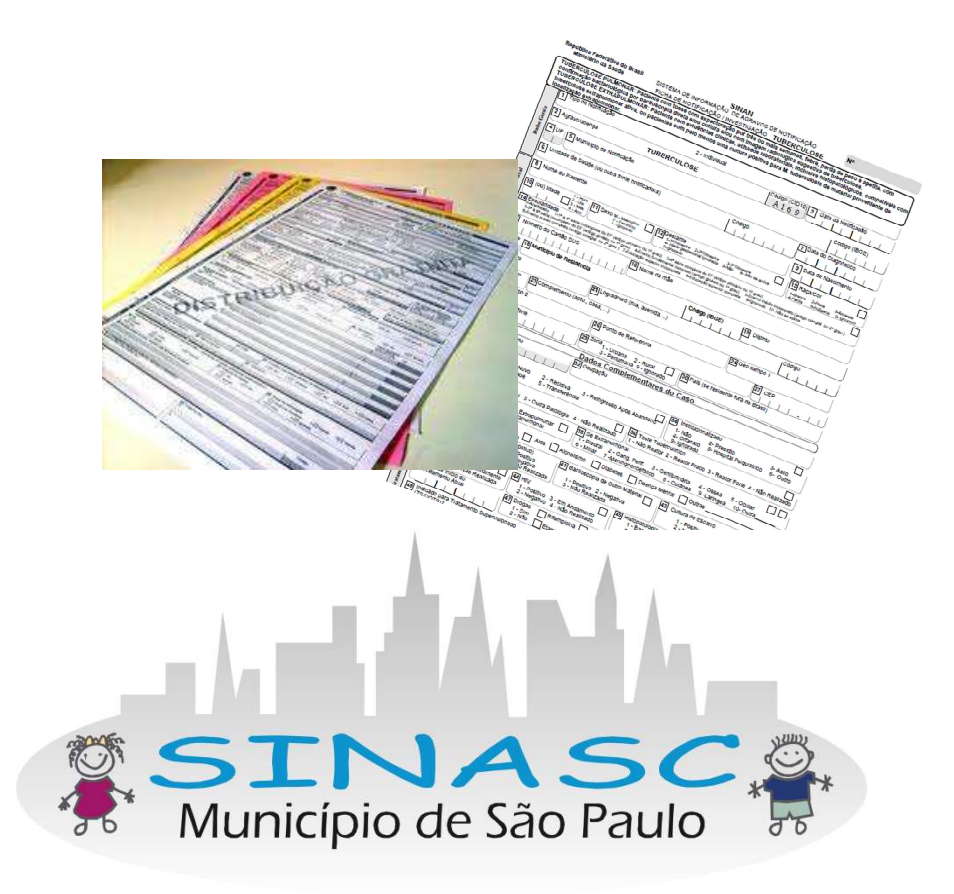

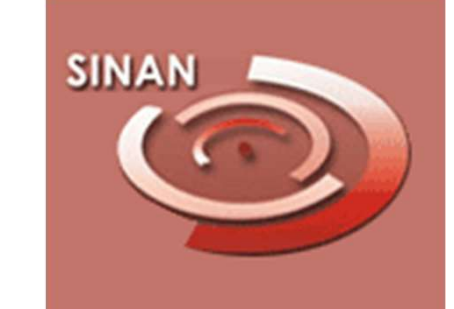

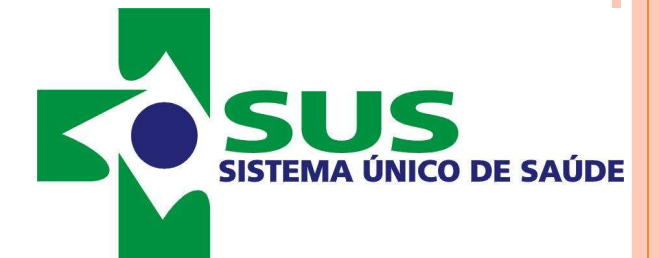

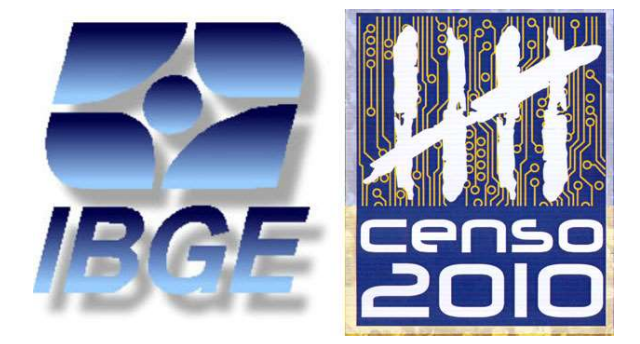

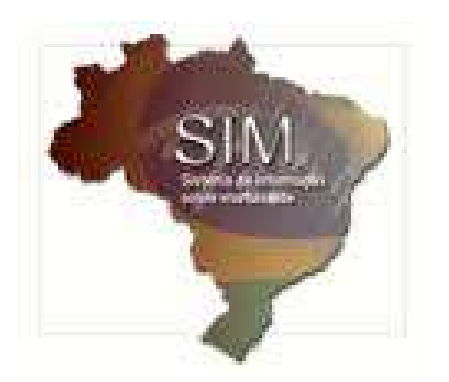

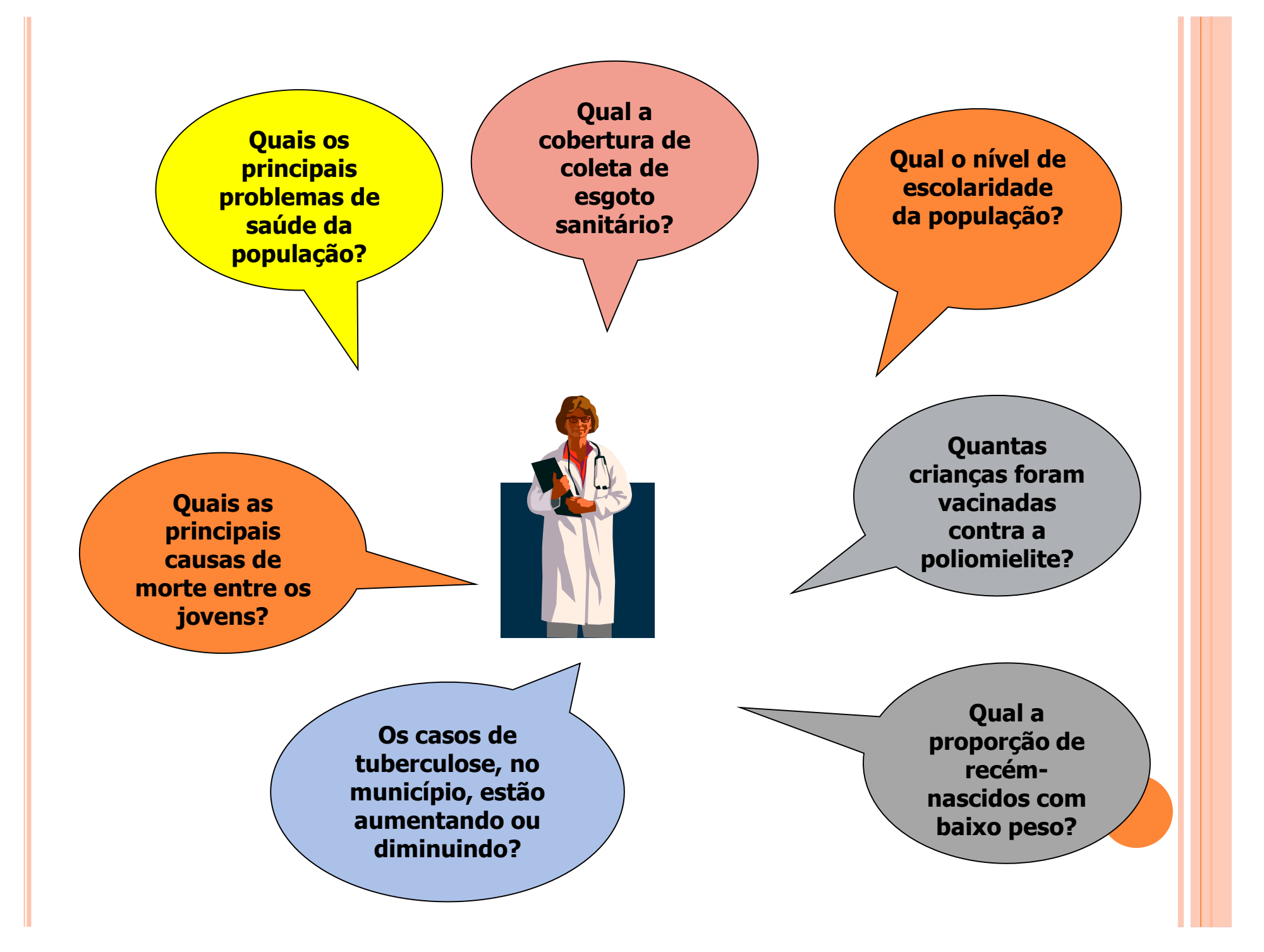

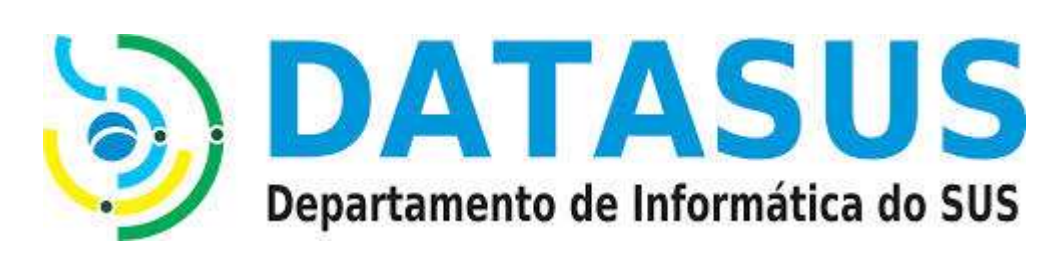

Rede Interagencial de<br>Informações para a Saúde **RIPSA** 

# **INDICADORES**

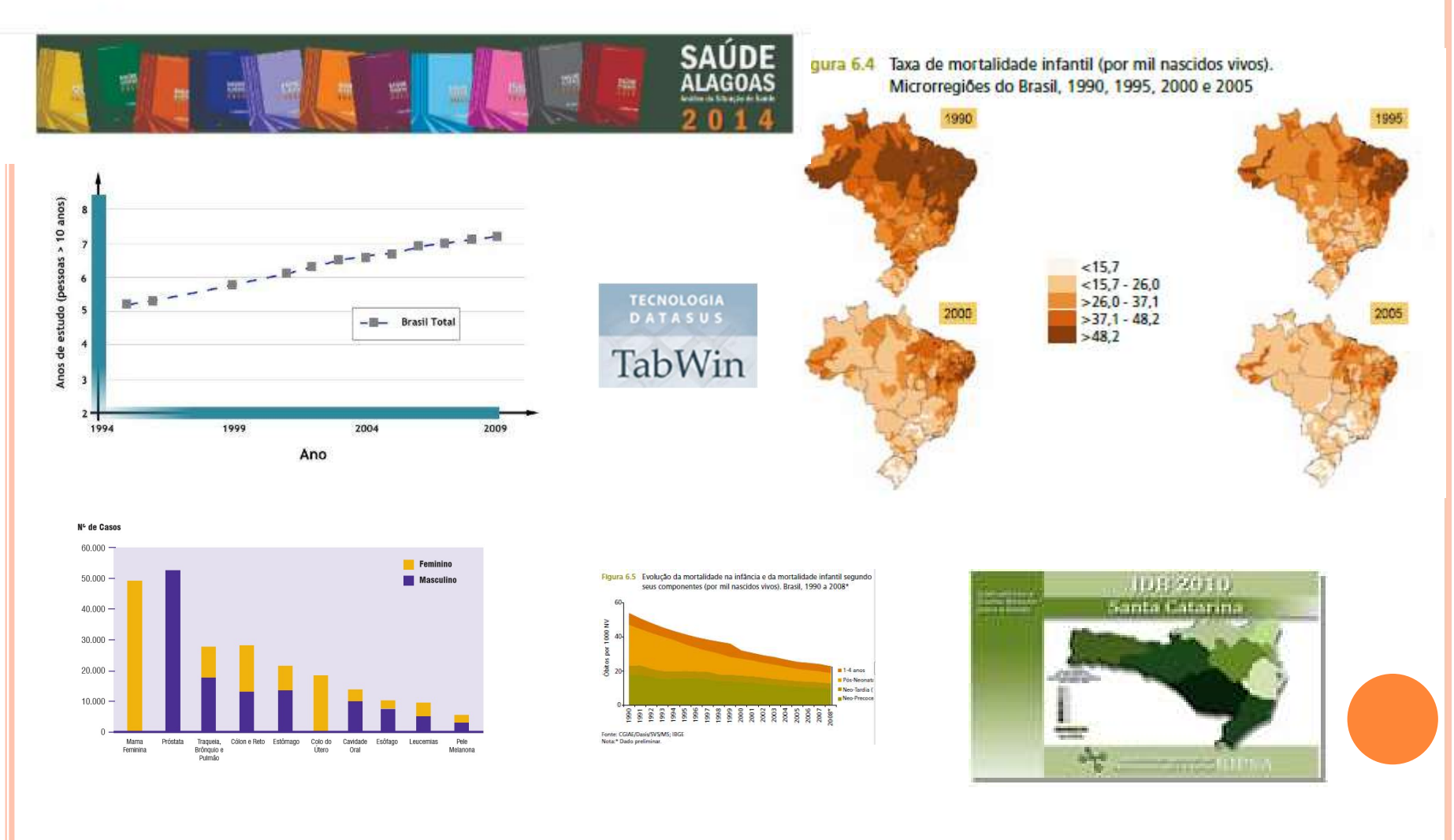

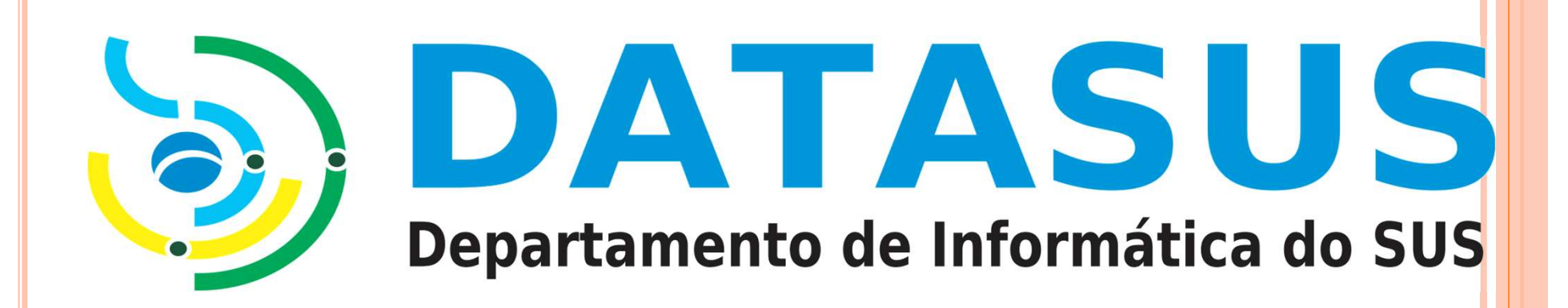

# www.datasus.gov.br

# www.datasus.gov.br

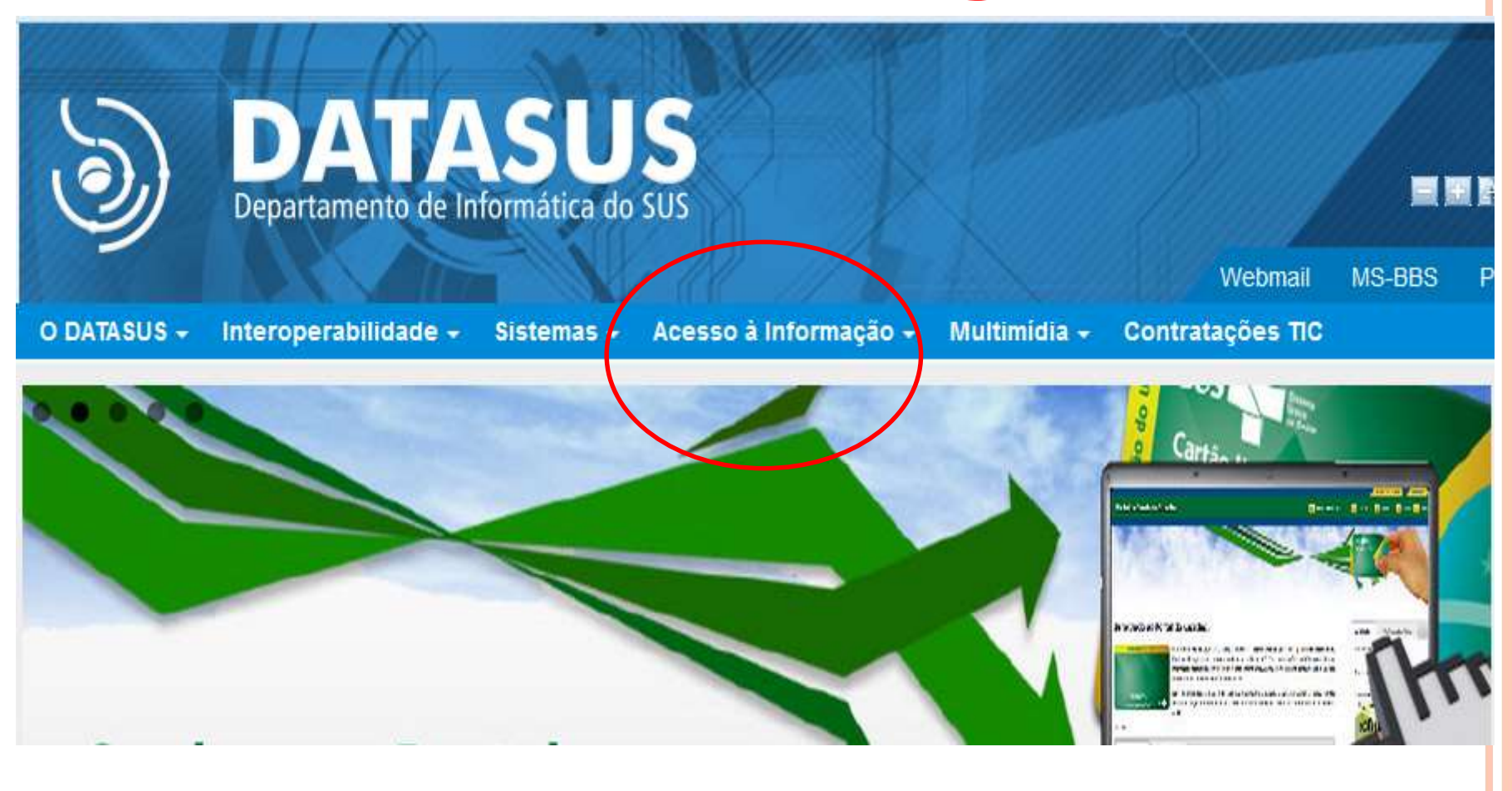

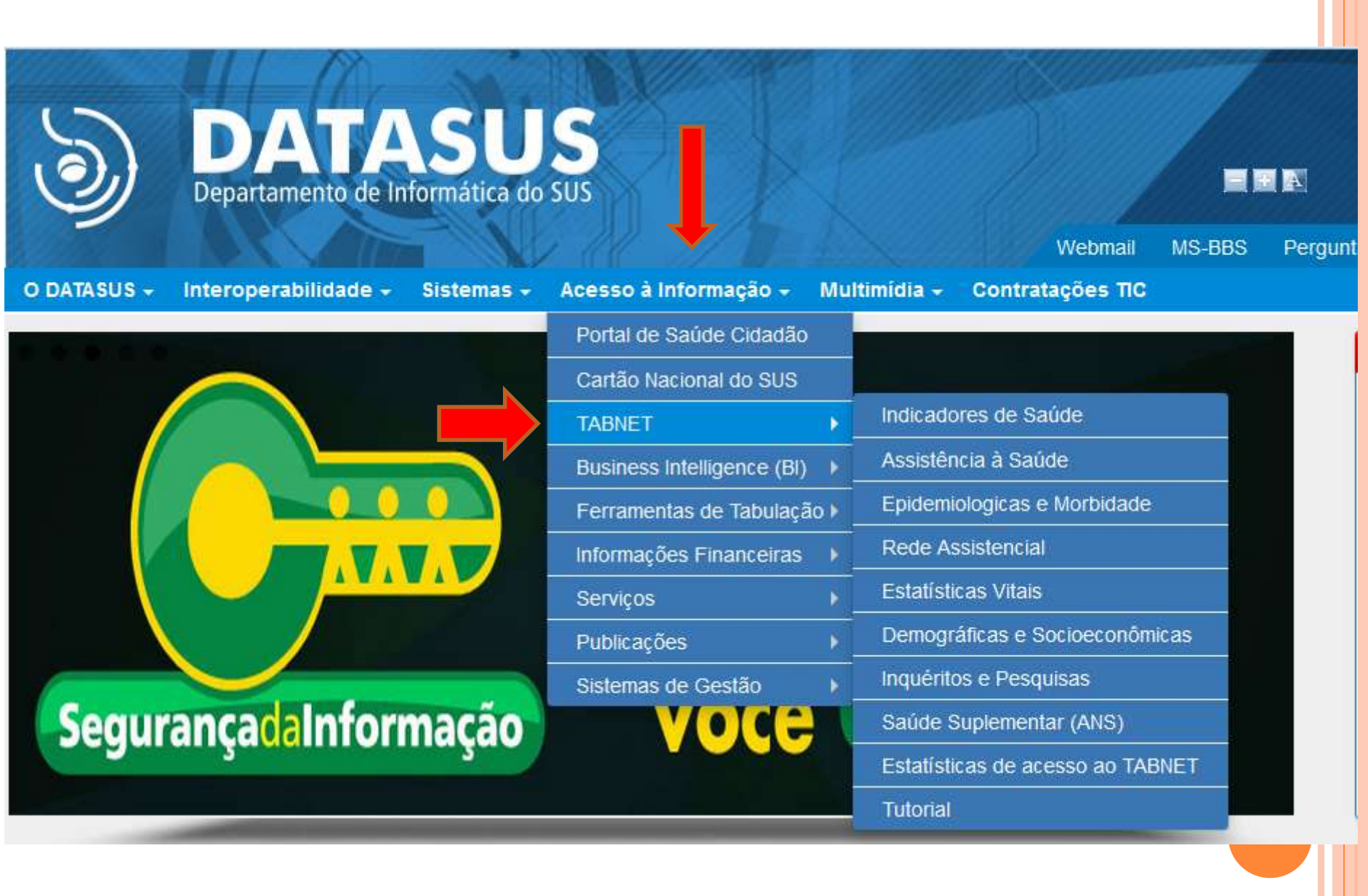

# **DATASUS**

O DATASLIS

TABLE

Informacoes de Carid

Pactuações

Morbidade

Indicadores de Saúde e

Assistência à Saúde

Epidemiológicas e

Rede Assistencial

**Estatísticas Vitais** 

Demográficas e

Socioeconômicas

Inquéritos e Pesquisas

Estatísticas de acesso

Saúde Suplementar

ao TABNET

Tutorial

#### Inicio | Perguntas Frequentes Mapa do Sitio

Webmail | Fale Conosco | MS-BBS

Início > Informações de Saúde (TABNET)

O DATASUS disponibiliza informações que podem servir para subsidiar análises objetivas da situação sanitária, tomadas de decisão baseadas em evidências e elaboração de programas de ações de saúde.

A mensuração do estado de saúde da população é uma tradição em saúde pública. Teve seu início com o registro sistemático de dados de mortalidade e de sobrevivência (Estatísticas Vitais - Mortalidade e Nascidos Vivos). Com os avanços no controle das doenças infecciosas (informações Epidemiológicas e Morbidade) e com a melhor compreensão do conceito de saúde e de seus determinantes populacionais, a análise da situação sanitária passou a incorporar outras dimensões do estado de saúde.

Dados de morbidade, incapacidade, acesso a servicos, qualidade da atenção, condições de vida e fatores ambientais passaram a ser métricas utilizadas na construção de Indicadores de Saúde, que se traduzem em informação relevante para a quantificação e a avaliação das informações em saúde.

Nesta secão também são encontradas informações sobre Assistência à Saúde da população, os cadastros (Rede Assistencial) das redes hospitalares e ambulatoriais, o cadastro dos estabelecimentos de saúde, além de informações sobre recursos financeiros e informações Demográficas e Socioeconômicas.

Além disso, em Saúde Suplementar, são apresentados links para as páginas de informações da Agência Nacional de Saúde Suplementar - ANS.

Veja AQUI o Tutorial do TABNET.

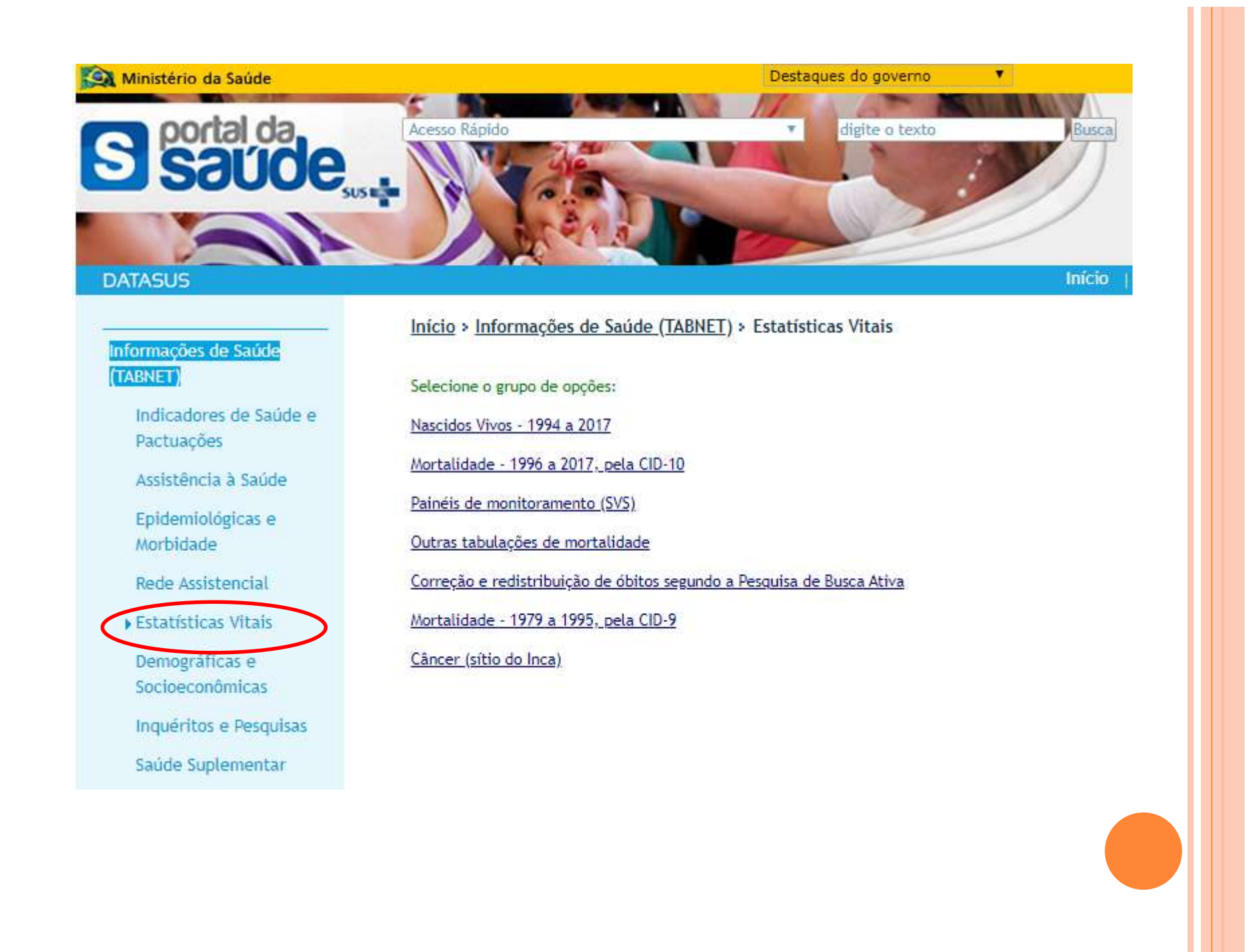

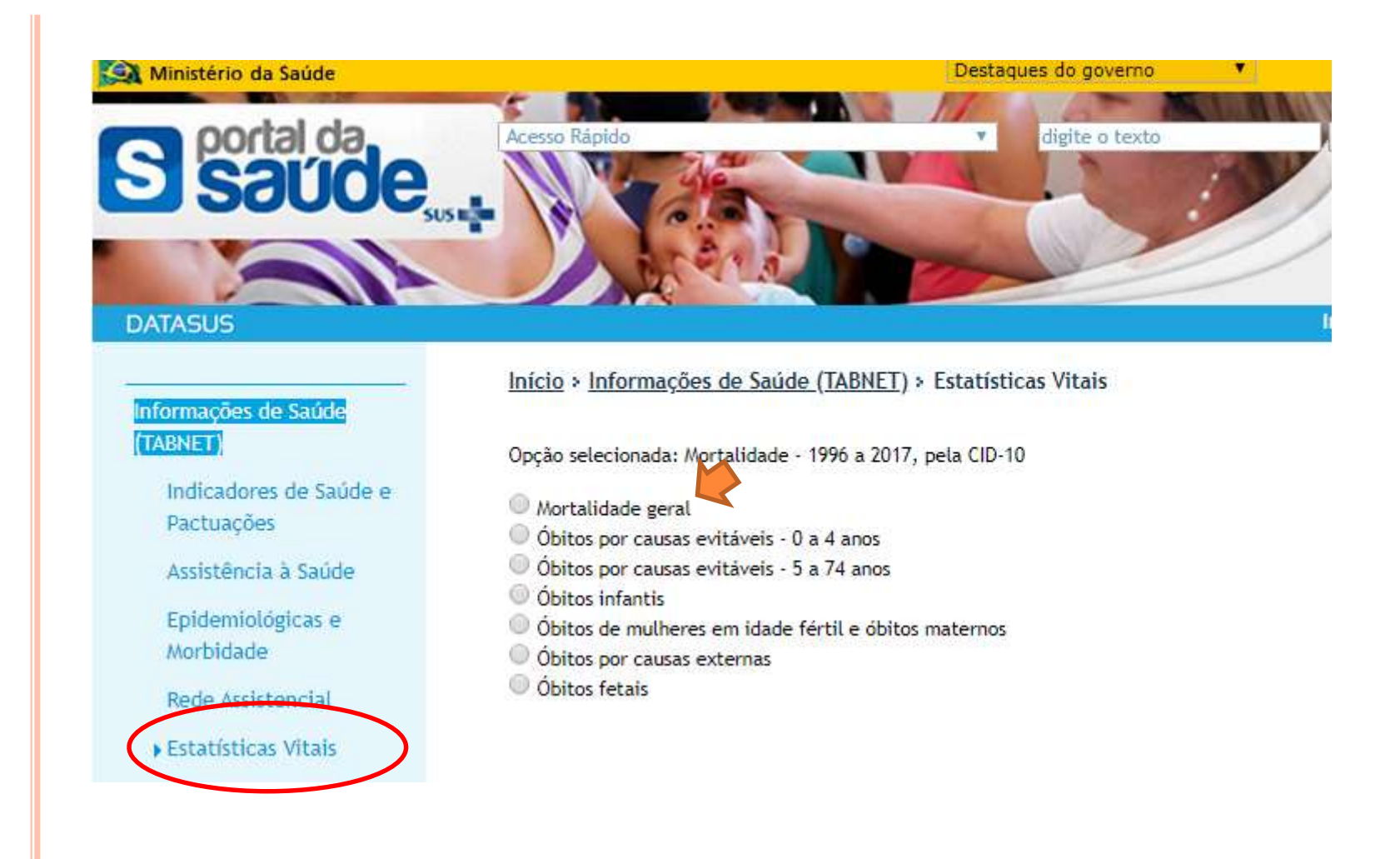

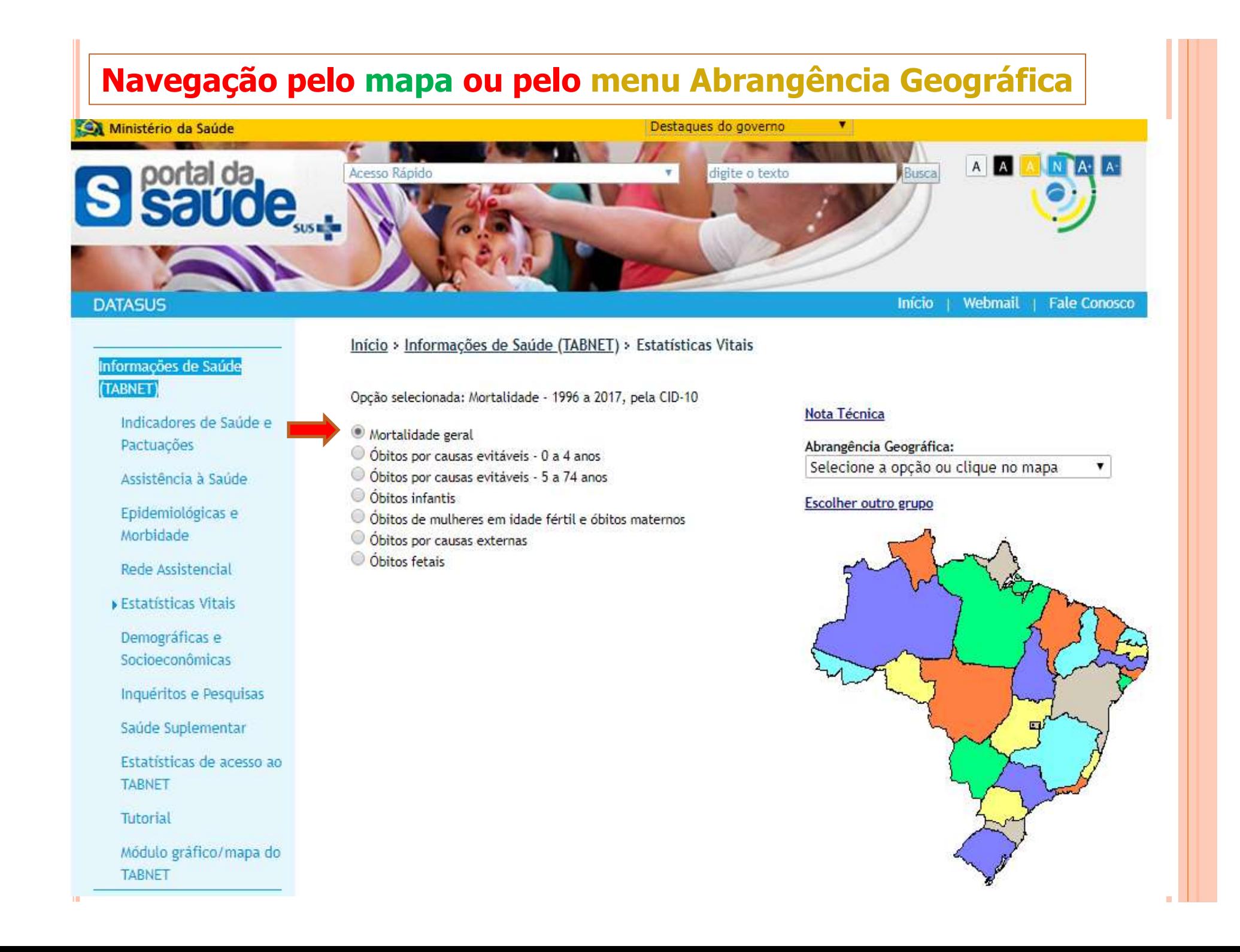

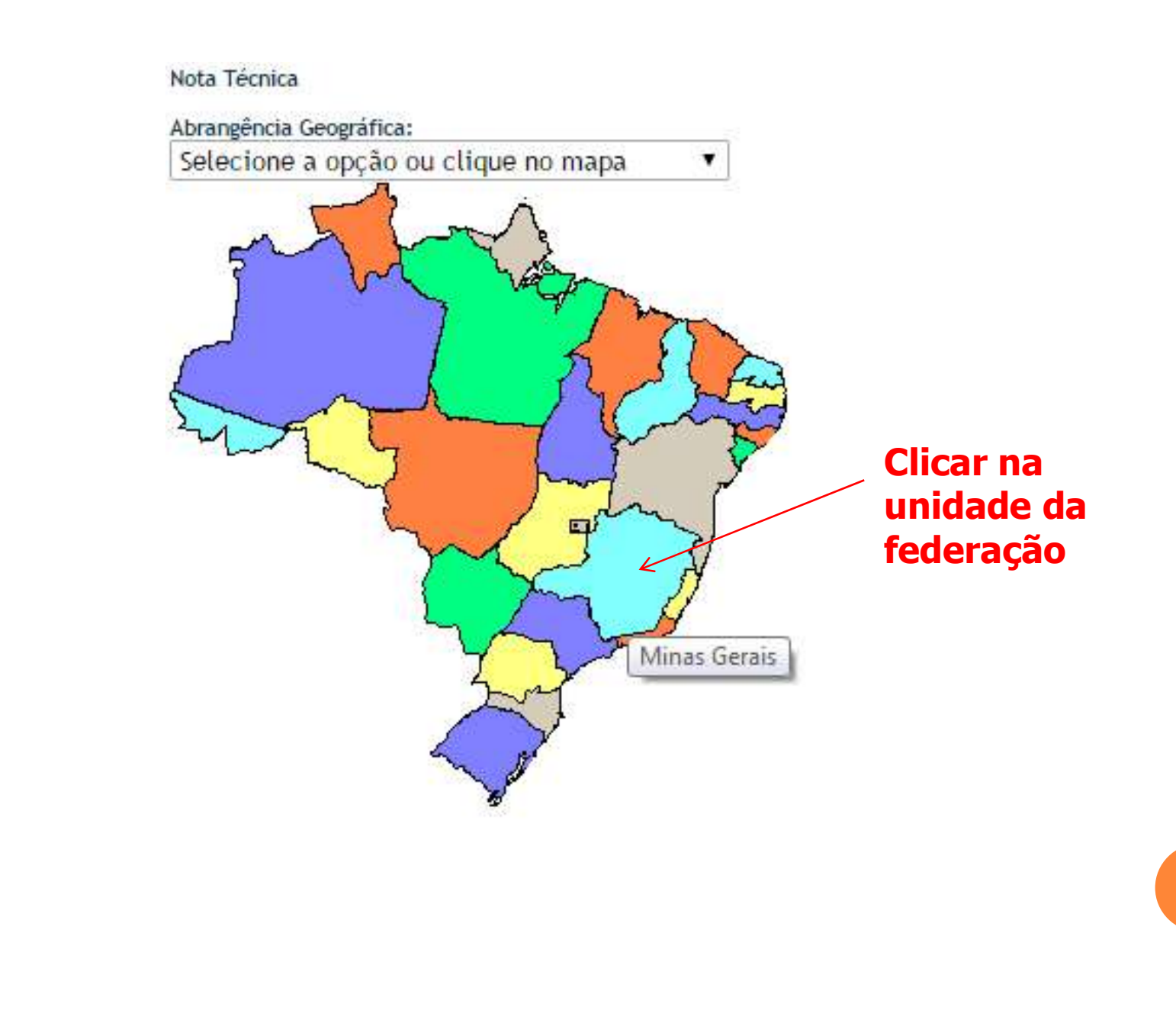

# Navegação pelo menu Abrangência Geográfica

Nota Técnica

#### Nota Técnica

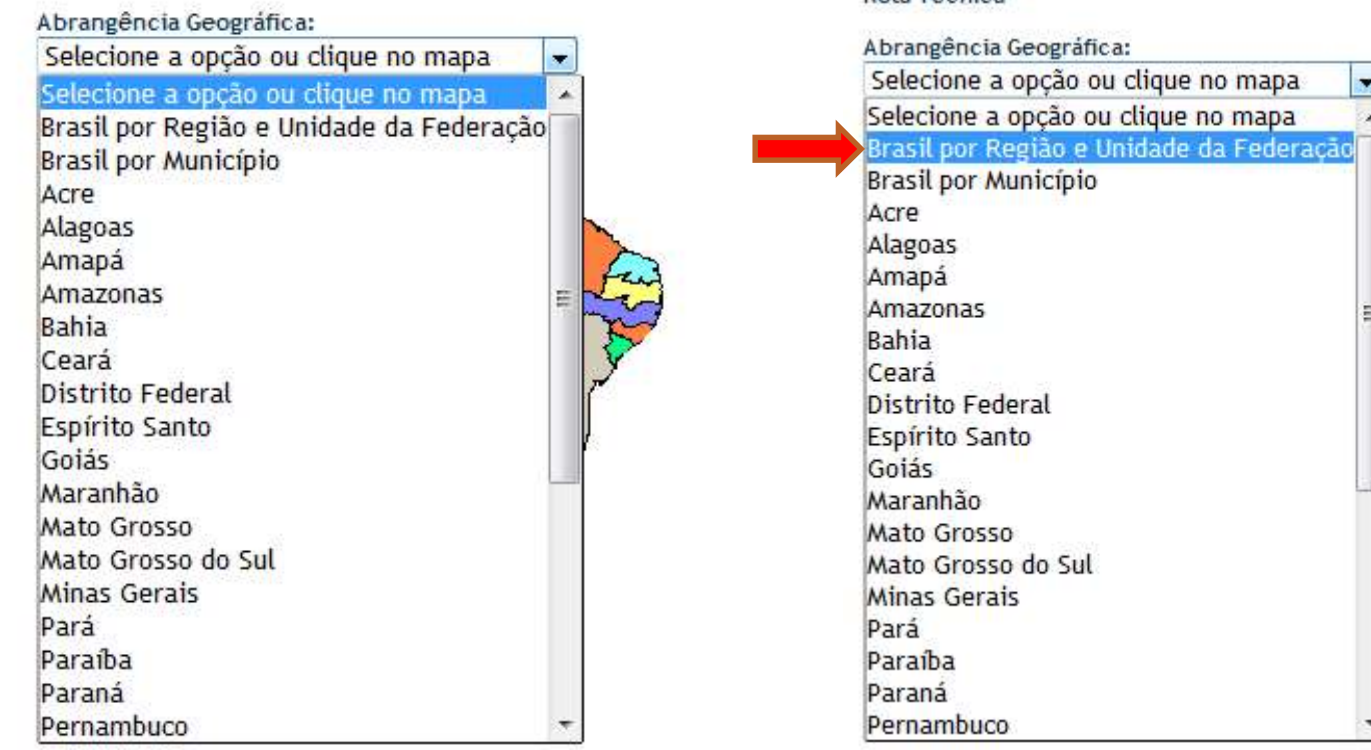

# MORTALIDADE - BRASIL

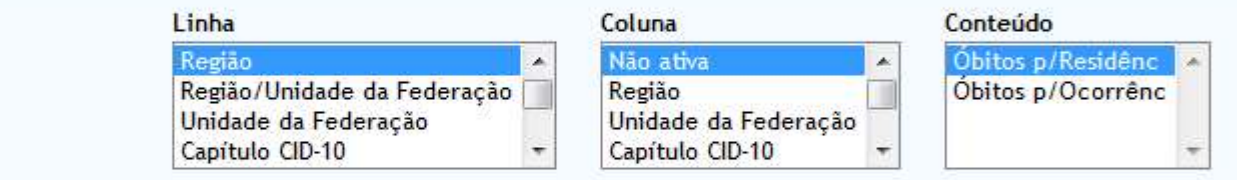

# > PERÍODOS DISPONÍVEIS

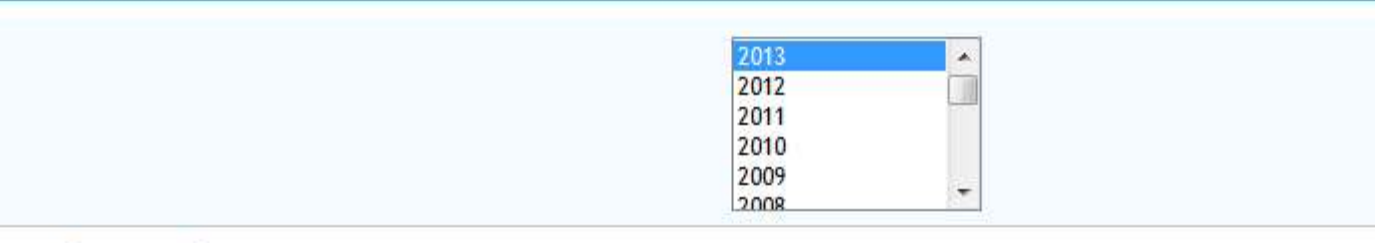

# > SELEÇÕES DISPONÍVEIS

- **E** Região
- **E** Unidade da Federação
- **E** Capítulo CID-10
- Grupo CID-10
- Categoria CID-10
- Causa CID-BR-10
- $\pm$  Causa mal definidas
- Faixa Etária
- Faixa Etária OPS
- Faixa Etária det
- Fx.Etária Menor 1A
- $\pm$  Sexo

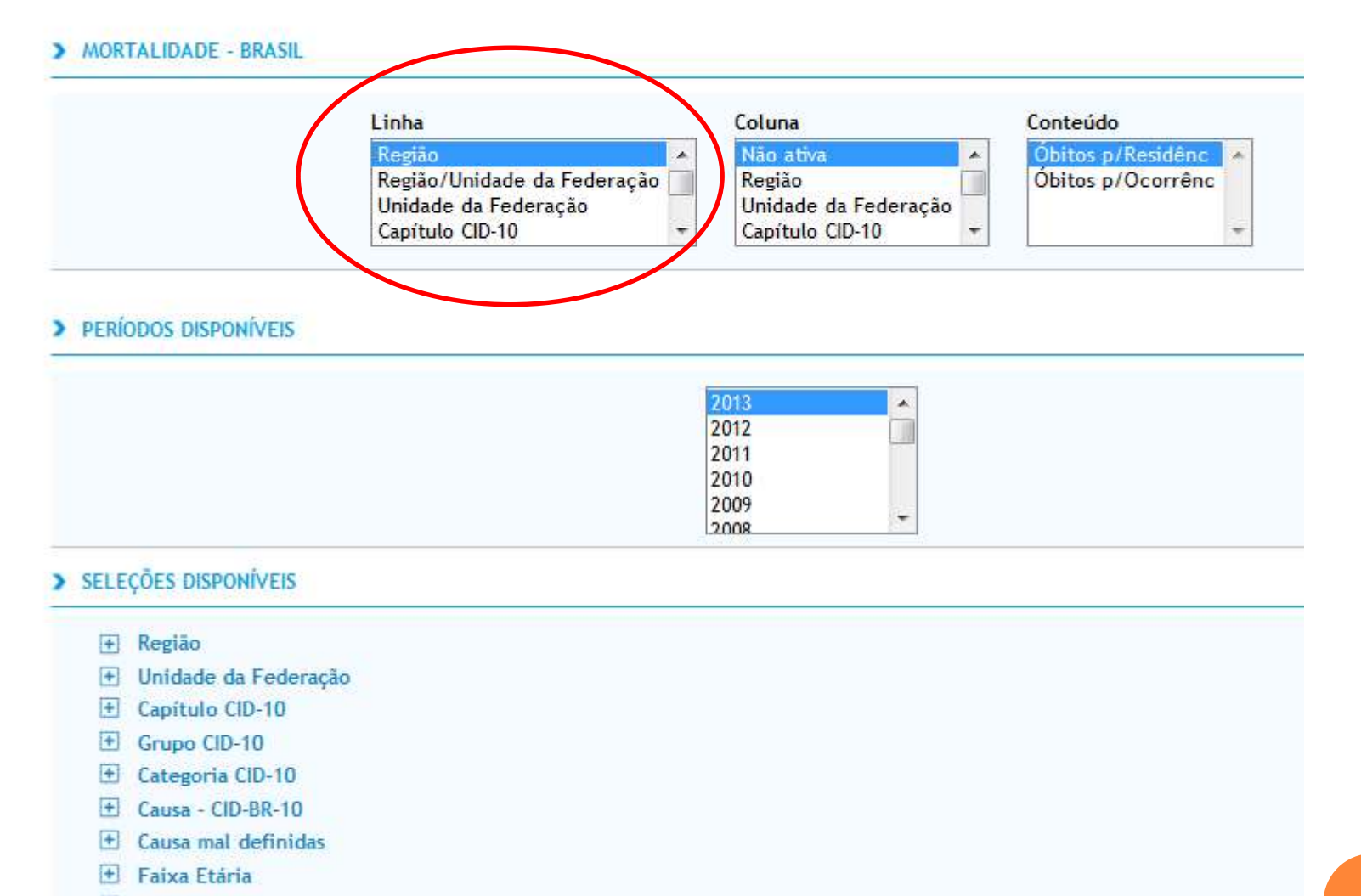

- Faixa Etária OPS
- $H$  Faixa Etária det
- Ex.Etária Menor 1A
- $\overline{+}$  Sexo

## MORTALIDADE - BRASIL

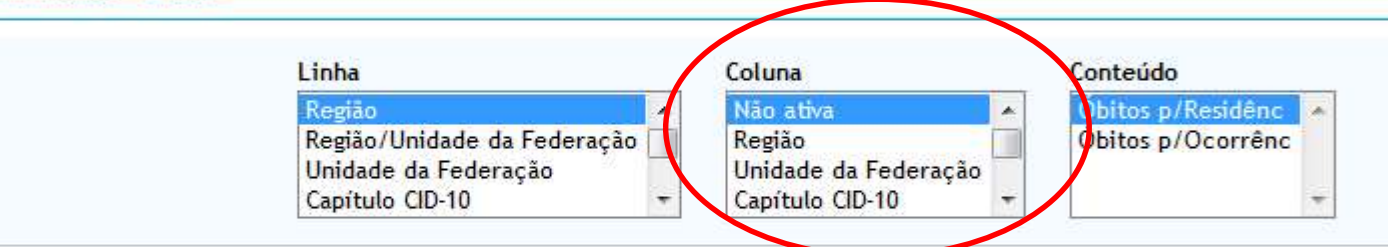

# > PERÍODOS DISPONÍVEIS

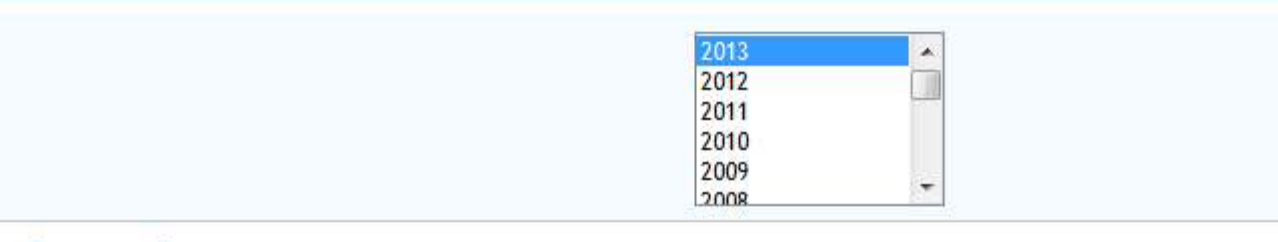

# > SELEÇÕES DISPONÍVEIS

- **E** Região
- + Unidade da Federação
- **E** Capítulo CID-10
- Grupo CID-10
- Categoria CID-10
- L Causa CID-BR-10
- $\pm$  Causa mal definidas
- Faixa Etária
- Faixa Etária OPS
- $H$  Faixa Etária det
- Ex.Etária Menor 1A
- $\overline{+}$  Sexo

## MORTALIDADE - BRASIL

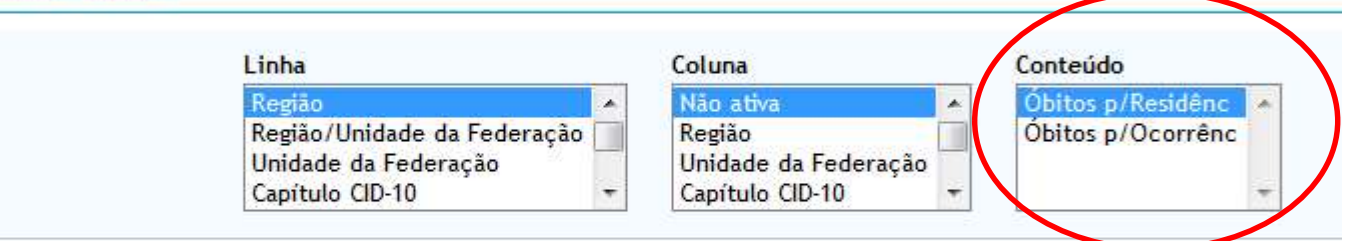

# > PERÍODOS DISPONÍVEIS

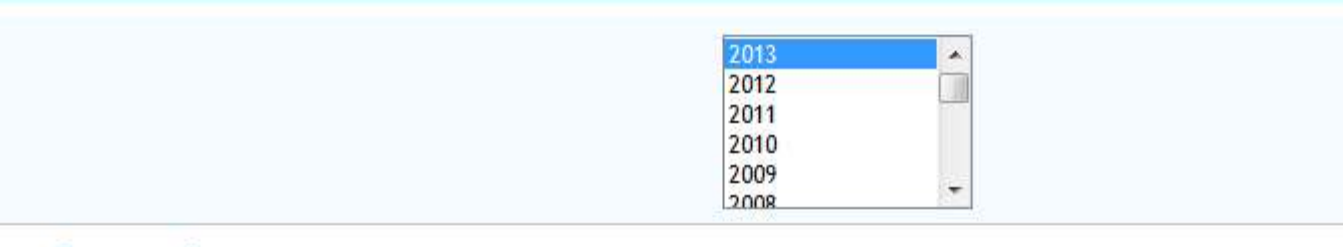

# > SELEÇÕES DISPONÍVEIS

- **E** Região
- + Unidade da Federação
- **E** Capítulo CID-10
- Grupo CID-10
- Categoria CID-10
- L Causa CID-BR-10
- $\pm$  Causa mal definidas
- Faixa Etária
- Faixa Etária OPS
- $H$  Faixa Etária det
- Ex.Etária Menor 1A
- $\overline{+}$  Sexo

# Consulta dos dados de mortalidade por Região e variável sexo, por local de ocorrência, ano 2012

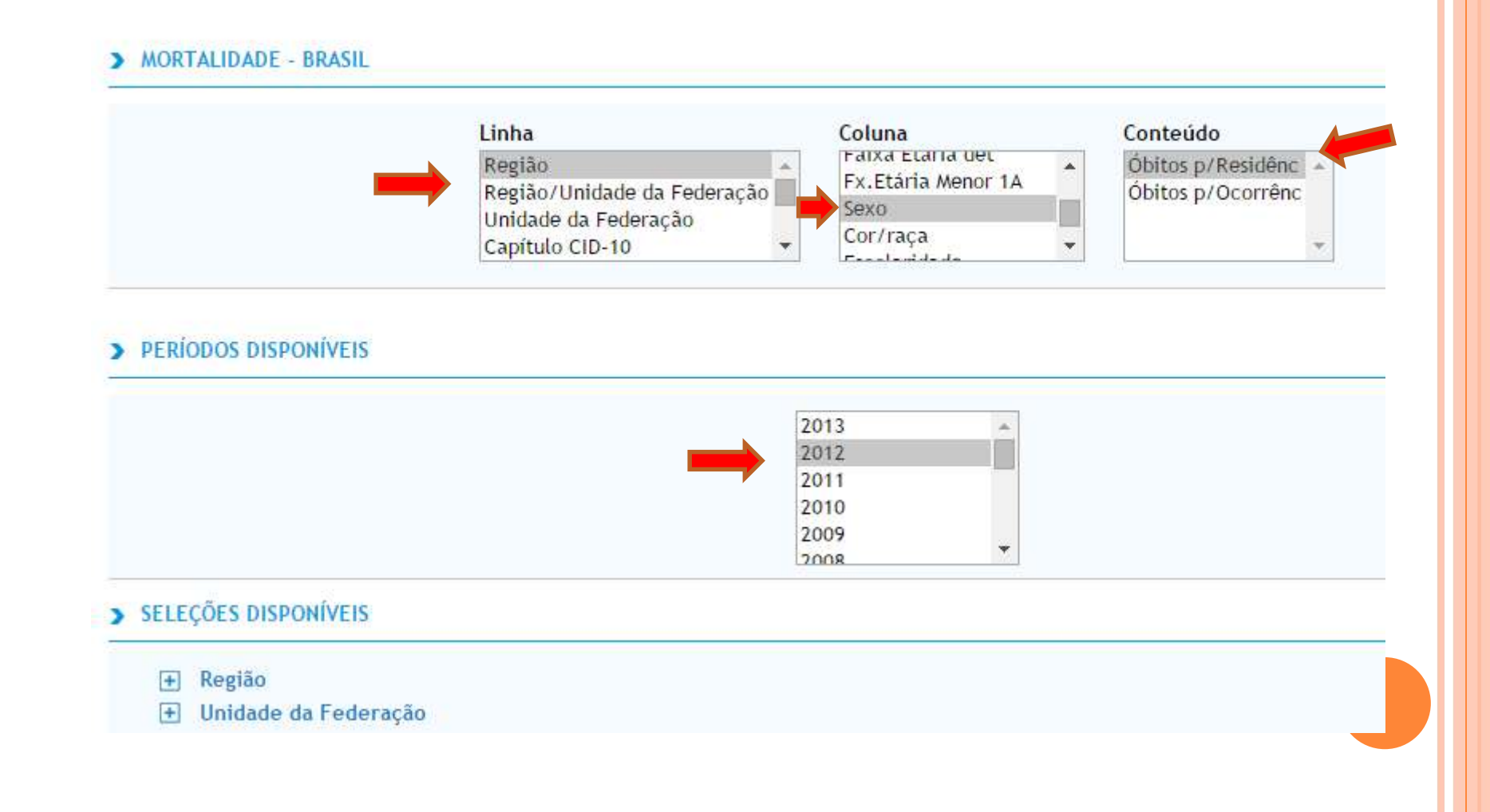

# MORTALIDADE - BRASIL

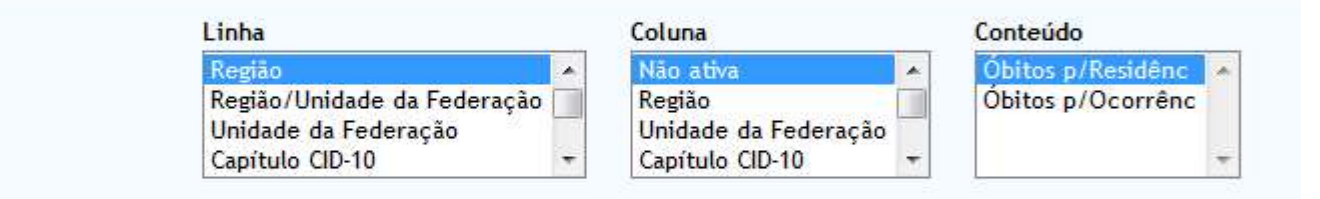

# > PERÍODOS DISPONÍVEIS

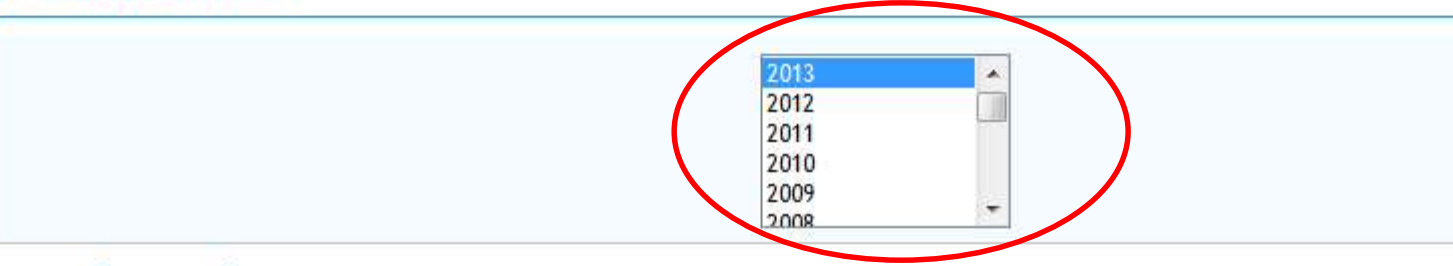

# > SELEÇÕES DISPONÍVEIS

- **E** Região
- + Unidade da Federação
- **E** Capítulo CID-10
- Grupo CID-10
- Categoria CID-10
- L Causa CID-BR-10
- $\pm$  Causa mal definidas
- Faixa Etária
- Faixa Etária OPS
- $H$  Faixa Etária det
- Ex.Etária Menor 1A
- $\overline{+}$  Sexo

# MORTALIDADE - BRASIL

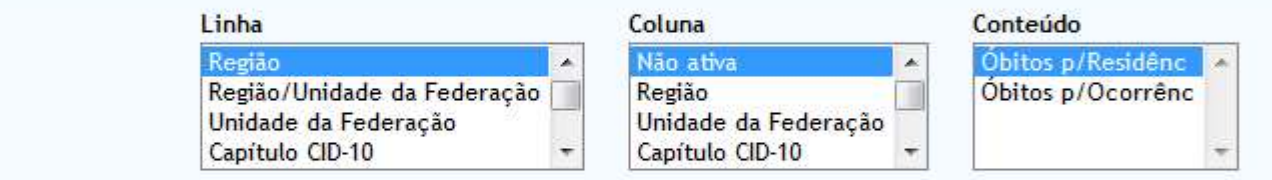

# > PERÍODOS DISPONÍVEIS

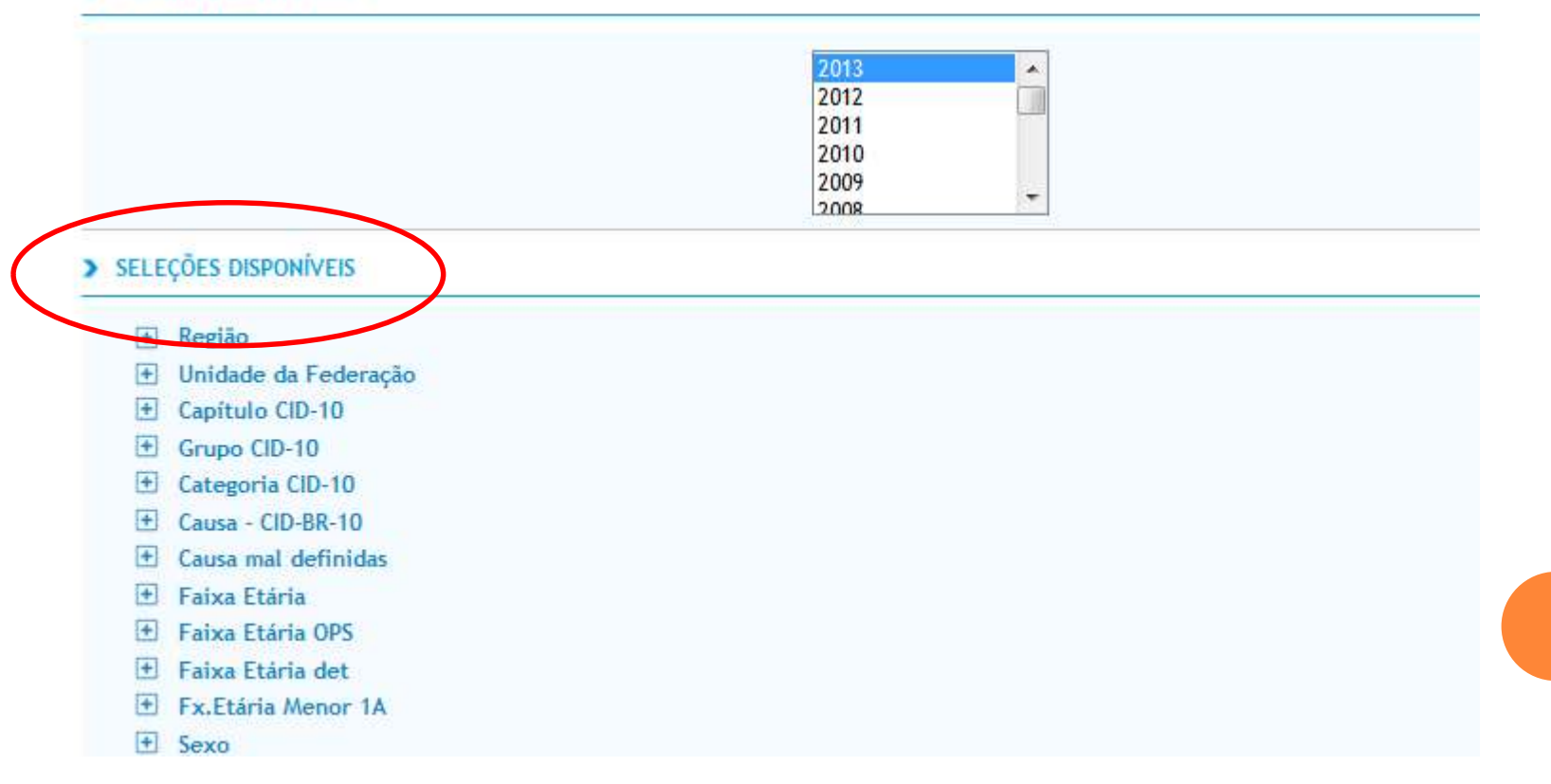

# Variáveis relativas às unidades geográficas (Região e UF)

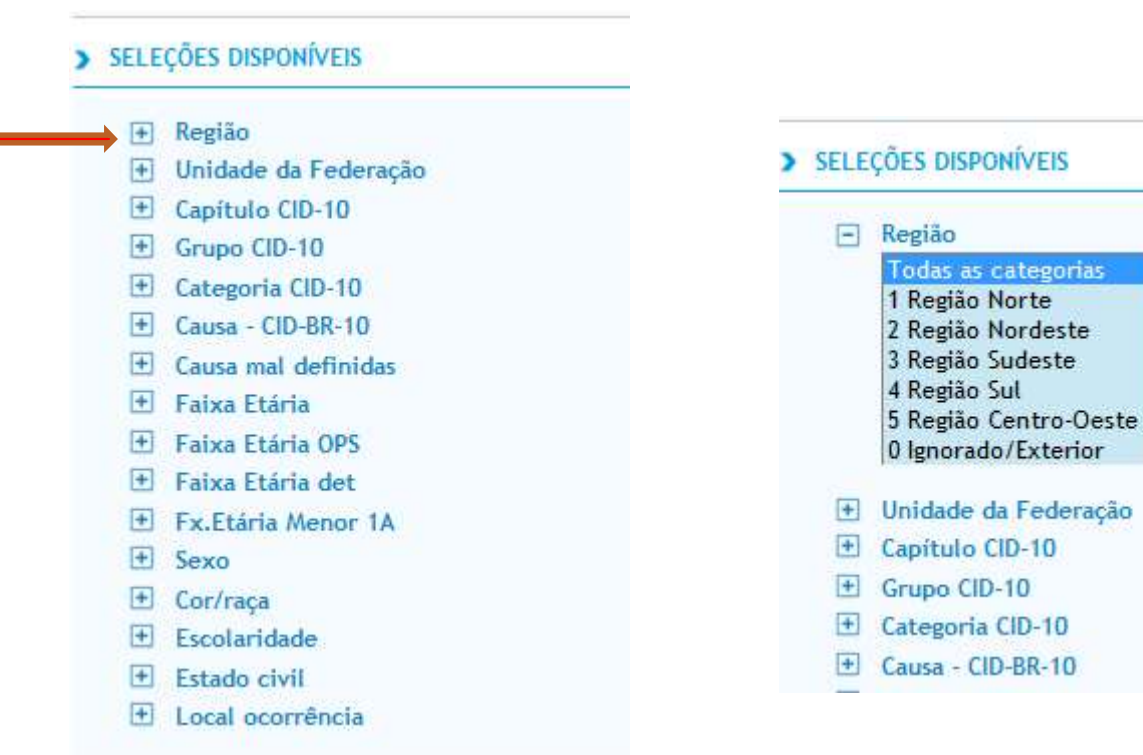

# Várias opções de variáveis sobre causas de morte, com graus de detalhamentos diferentes

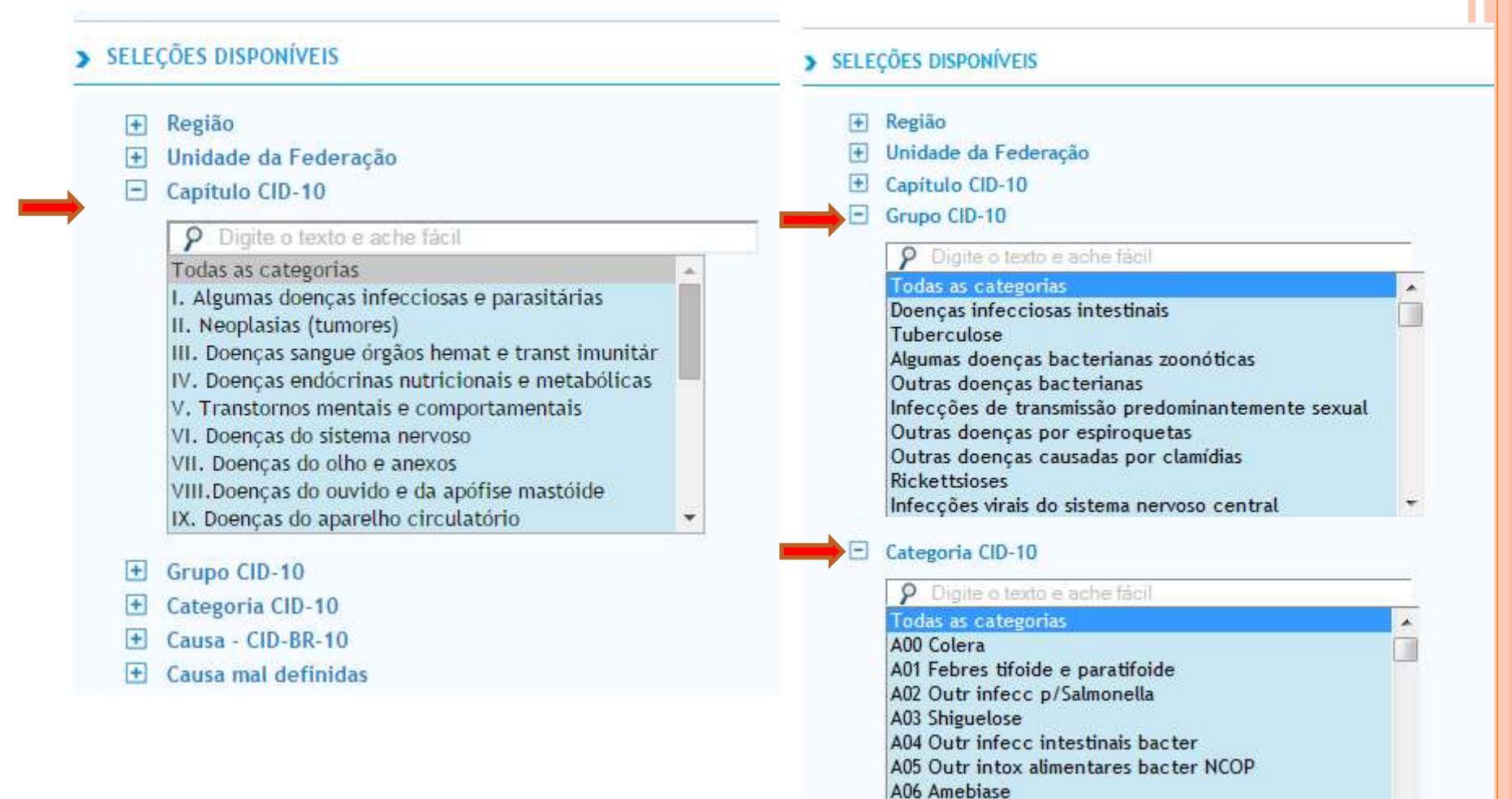

- A07 Outr doenc intestinais p/protozoarios
- A08 Infecc intestinais virais outr e as NE

# Várias opções de variáveis para faixa etária, com graus de detalhamentos diferentes

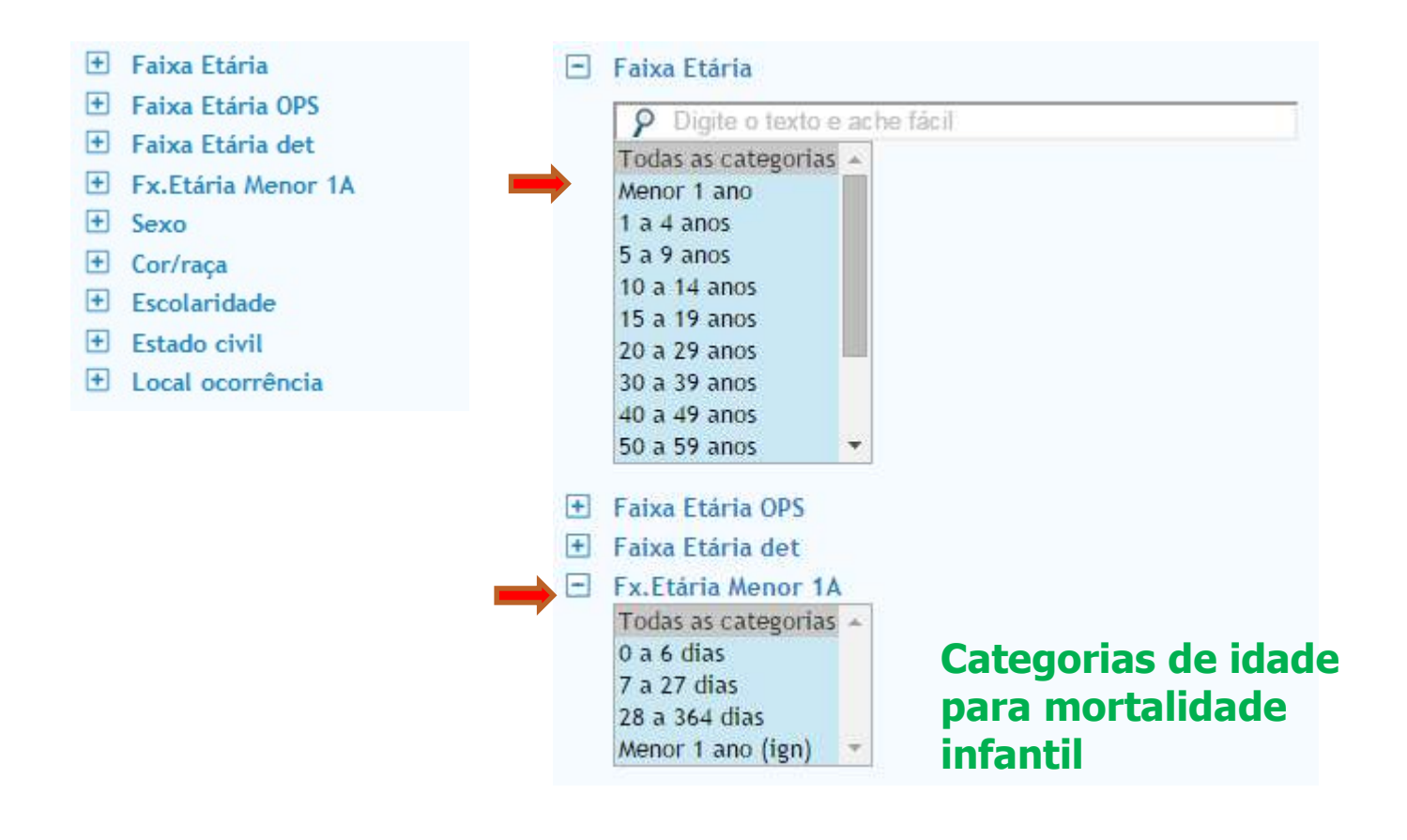

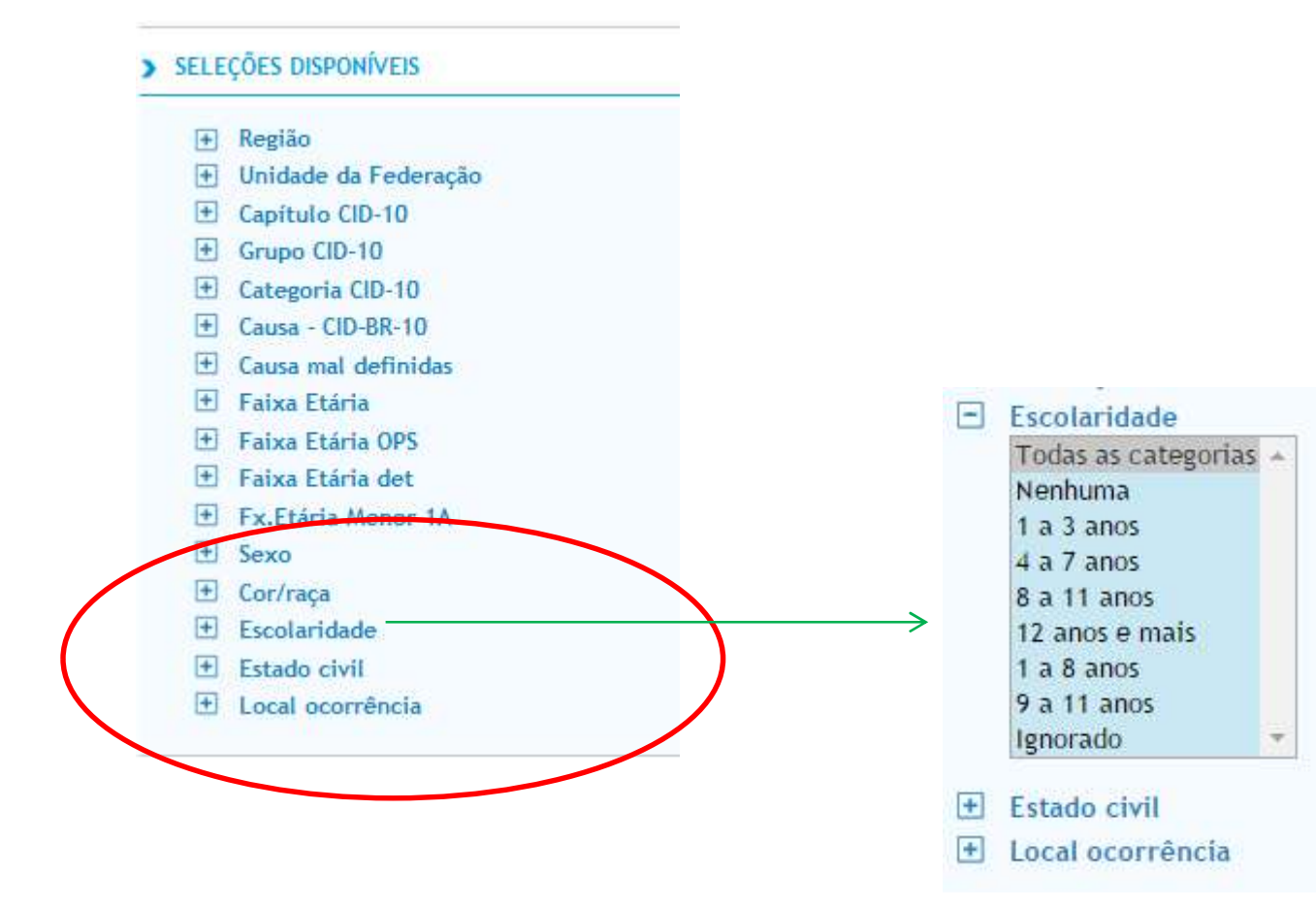

# Consulta dos dados de mortalidade por Região e variável sexo, por local de ocorrência, ano 2012

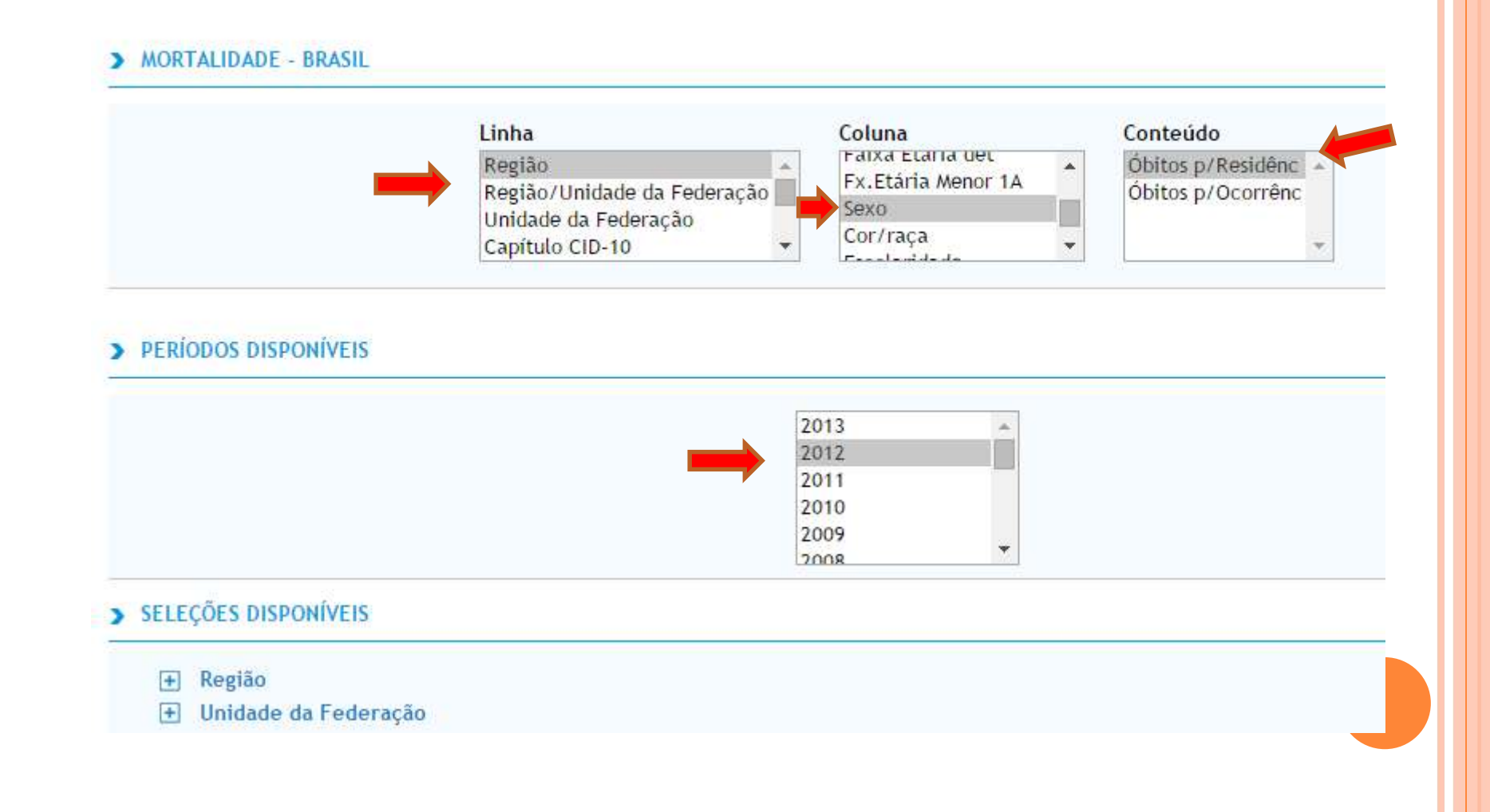

# MORTALIDADE - BRASIL

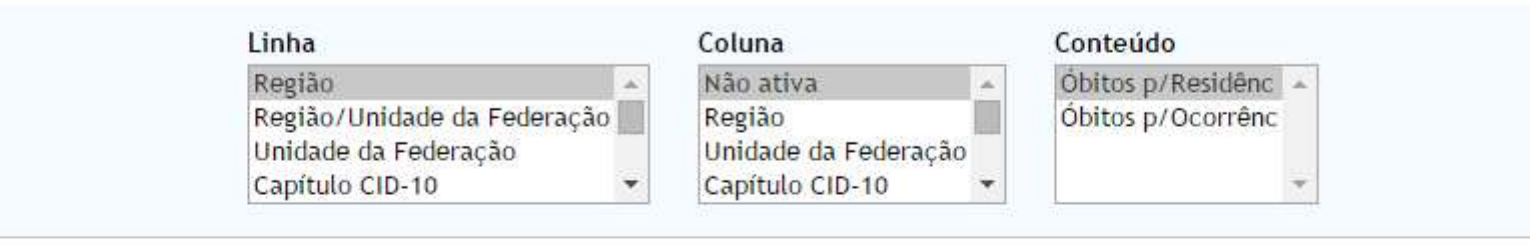

# PERÍODOS DISPONÍVEIS

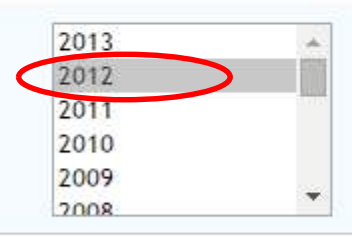

# > SELEÇÕES DISPONÍVEIS

- + Região
- + Unidade da Federação
- Capítulo CID-10
- + Grupo CID-10

# Para verificar o resultado da Consulta, vá até o final da página

- $\overline{+}$  Causa CID-BR-10
- $\overline{+}$  Causa mal definidas
- + Faixa Etária
- Faixa Etária OPS
- $\overline{+}$  Faixa Etária det
- Fx.Etaria Menor 1A
- $\overline{+}$  Sexo
- + Cor/raça
- $\overline{+}$  Escolaridade
- $F$  Estado civil
- $\overline{+}$  Local ocorrência

 $\Box$  Ordenar pelos valores da coluna  $\Box$  Exibir linhas zeradas

Formato <sup>@</sup> Tabela com bordas © Texto pré-formatado © Colunas separadas por ";"

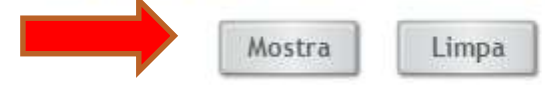

Fonte: MS/SVS/CGIAE - Sistema de Informações sobre Mortalidade - SIM

# Resultados da consulta

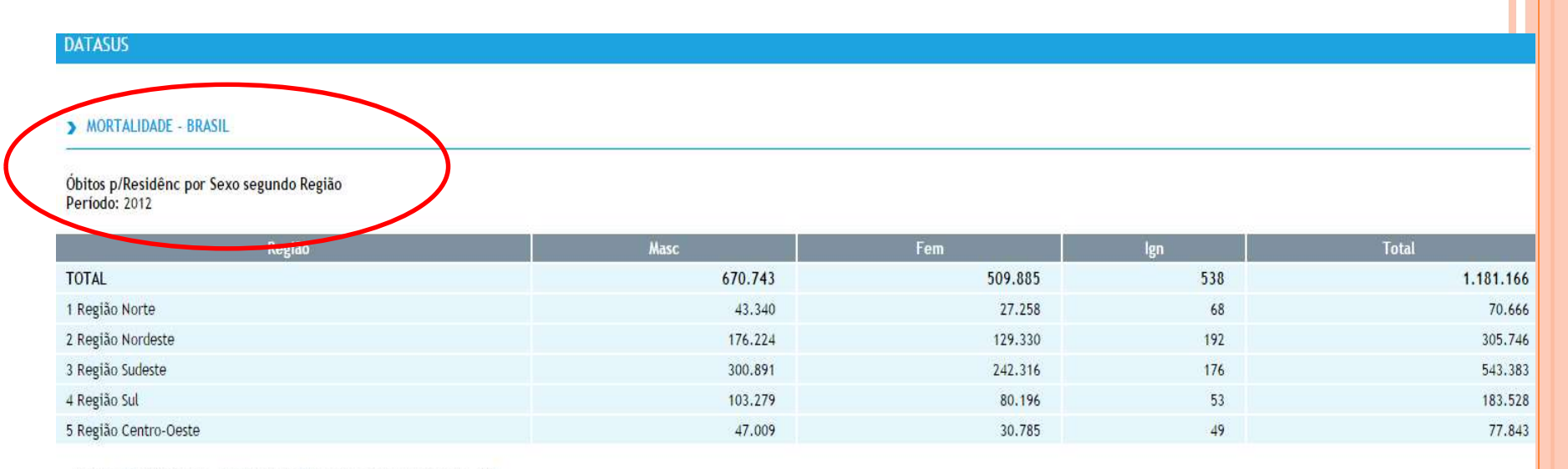

Fonte: MS/SVS/CGIAE - Sistema de Informações sobre Mortalidade - SIM

Nota:

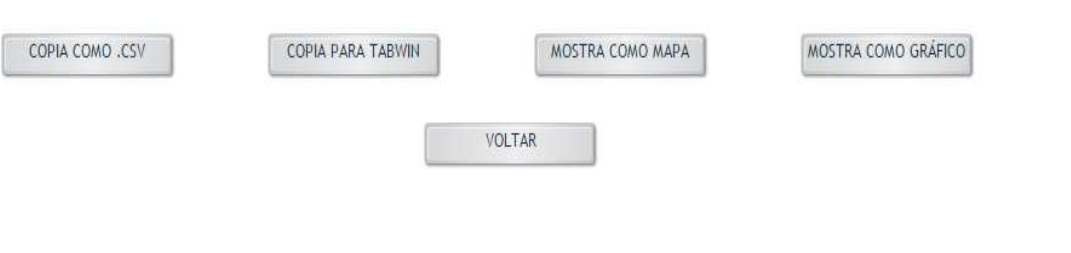

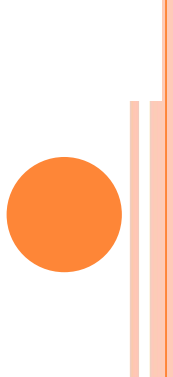

# **Resultados da** consulta

**DATASUS** 

#### MORTALIDADE - BRASIL

# Óbitos p/Residênc por Sexo segundo Região<br>Período: 2012

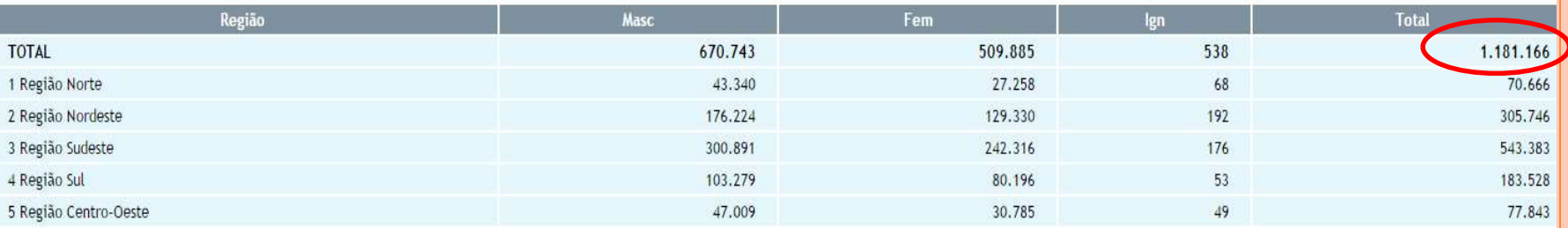

Fonte: MS/SVS/CGIAE - Sistema de Informações sobre Mortalidade - SIM

Nota:

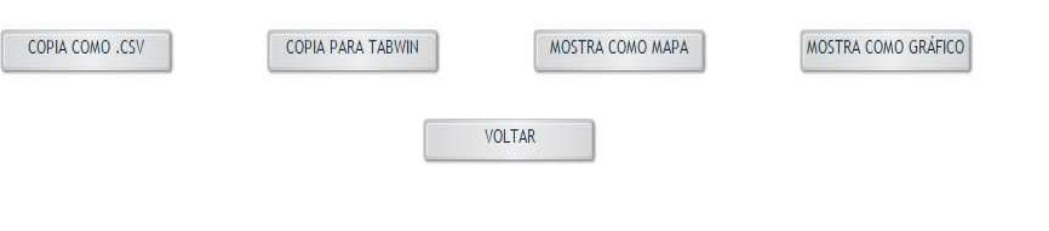

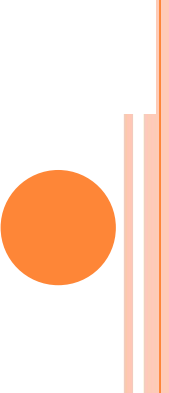

# **Resultados da** consulta

#### **DATASUS**

#### MORTALIDADE - BRASIL

# Óbitos p/Residênc por Sexo segundo Região<br>Período: 2012

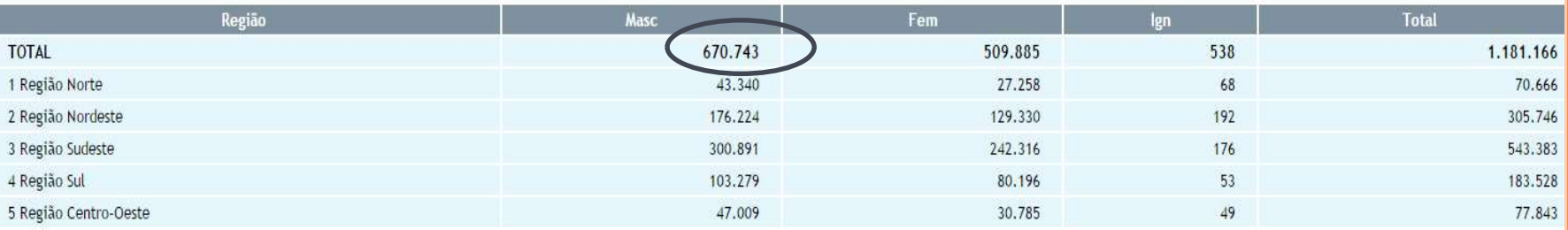

Fonte: MS/SVS/CGIAE - Sistema de Informações sobre Mortalidade - SIM

Nota:

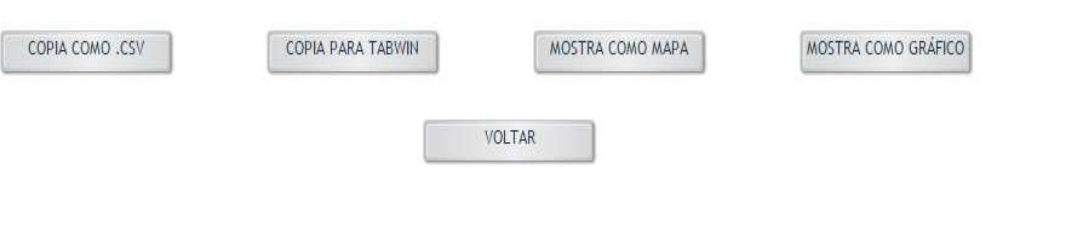

# Resultados da consulta

#### **DATASUS**

#### MORTALIDADE - BRASIL

# Óbitos p/Residênc por Sexo segundo Região<br>Período: 2012

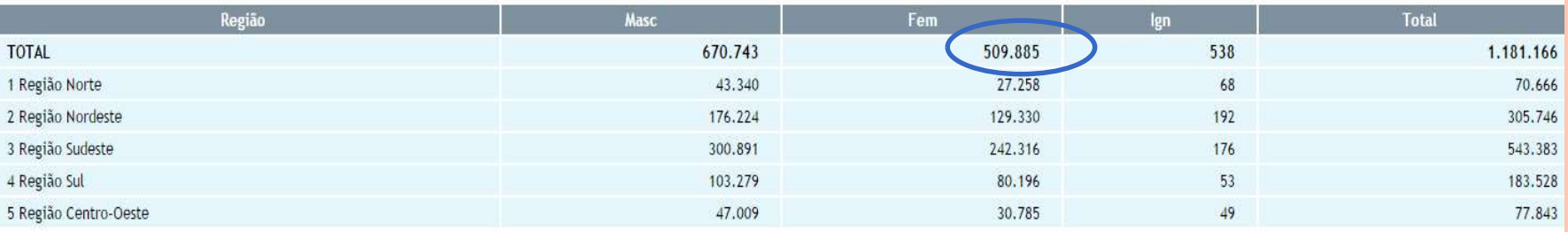

Fonte: MS/SVS/CGIAE - Sistema de Informações sobre Mortalidade - SIM

Nota:

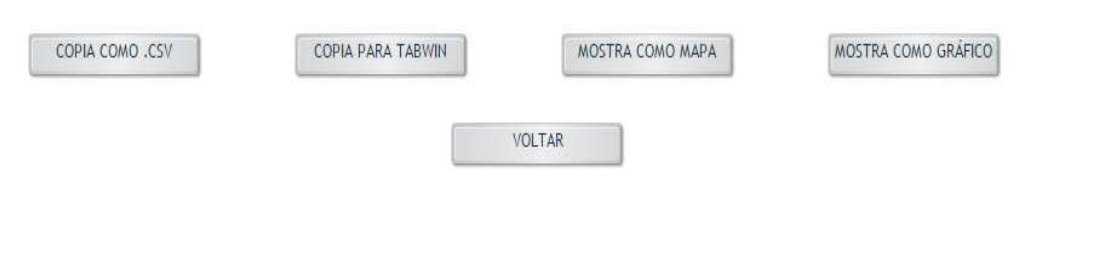

# Resultados da consulta

#### **DATASUS**

#### MORTALIDADE - BRASIL

# Óbitos p/Residênc por Sexo segundo Região<br>Período: 2012

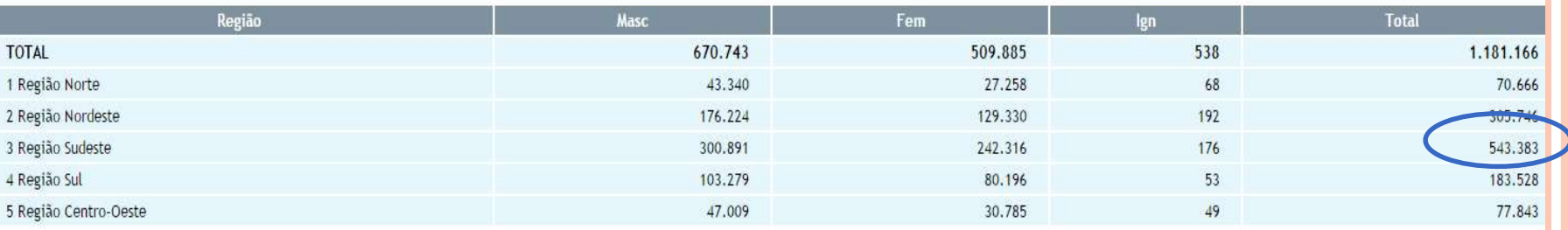

Fonte: MS/SVS/CGIAE - Sistema de Informações sobre Mortalidade - SIM

Nota:

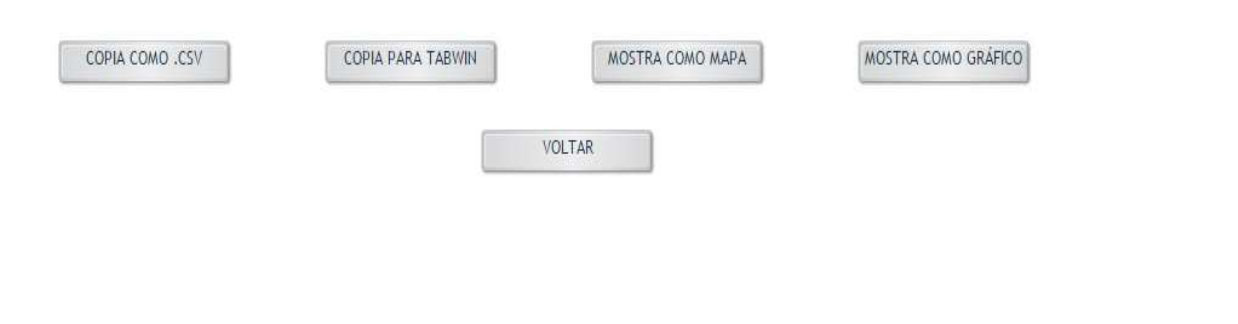

# **Exportar resultados**

#### **DATASUS**

#### MORTALIDADE - BRASIL

# Óbitos p/Residênc por Sexo segundo Região<br>Período: 2012

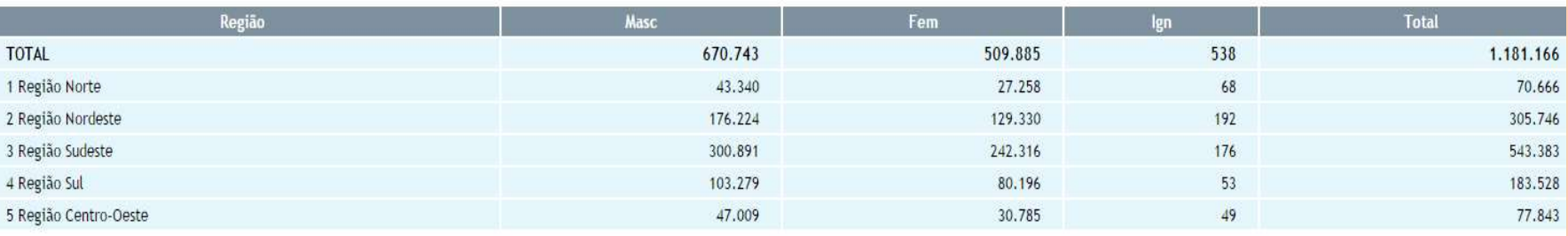

Fonte: MS/SVS/CGIAE - Sistema de Informações sobre Mortalidade - SIM

#### Nota:

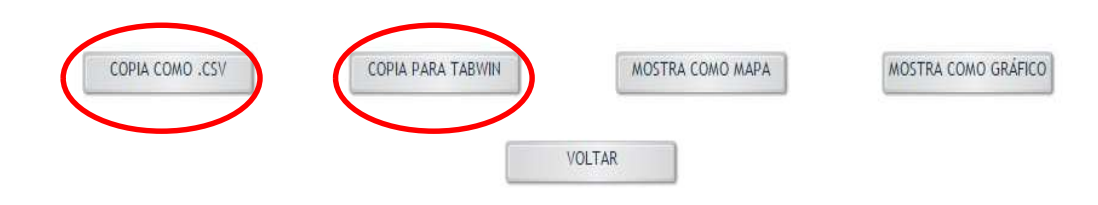

# **Exportar resultados**

#### **DATASUS**

#### MORTALIDADE - BRASIL

#### Óbitos p/Residênc por Sexo segundo Região Período: 2012

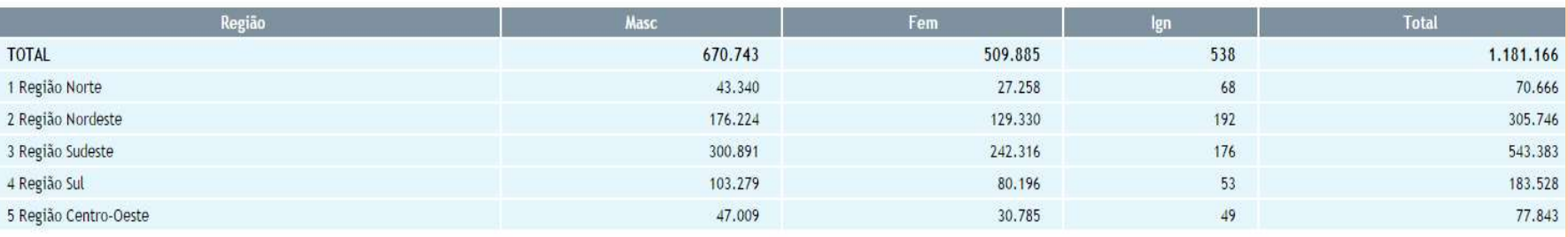

Fonte: MS/SVS/CGIAE - Sistema de Informações sobre Mortalidade - SIM

Nota:

Em 2011, houve uma mudança no conteúdo da Declaração de Óbito, com maior detalhamento das informações coletadas. Para este ano, foram utilizados simultaneamente os dois formulários. Para mais detalhes 1. sobre as mudanças ocorridas e os seus efeitos, veja o documento "Sistema de Informações sobre Mortalidade - SIM. Consolidação da base de dados de 2011".

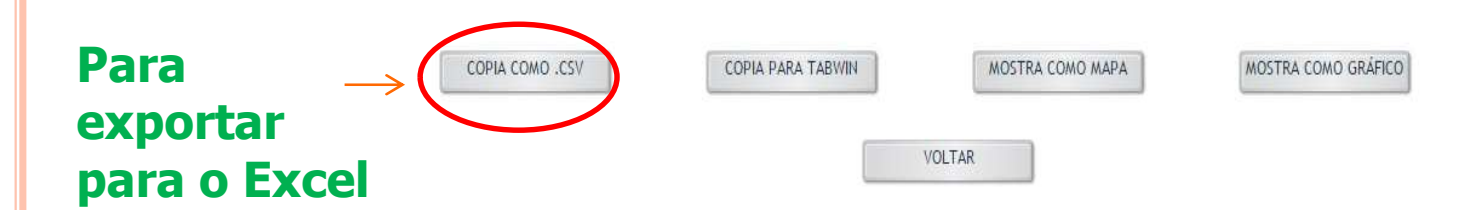

# **Exportar resultados**

#### **DATASUS**

#### MORTALIDADE - BRASIL

# Óbitos p/Residênc por Sexo segundo Região<br>Período: 2012

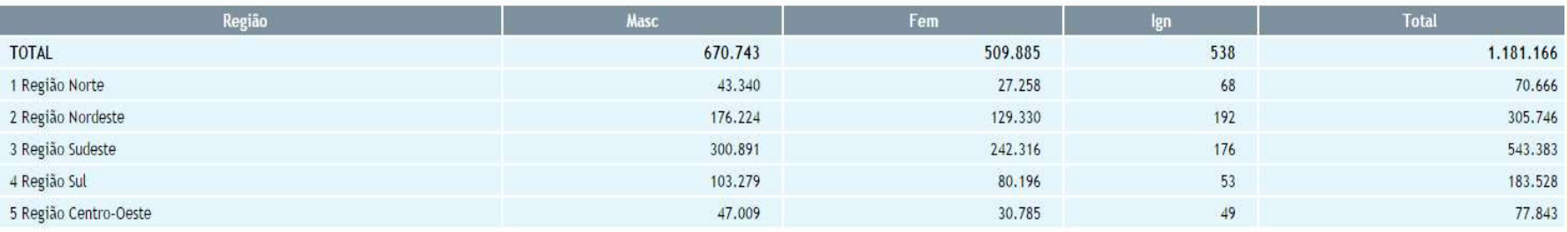

Fonte: MS/SVS/CGIAE - Sistema de Informações sobre Mortalidade - SIM

#### Nota:

Em 2011, houve uma mudança no conteúdo da Declaração de Óbito, com maior detalhamento das informações coletadas. Para este ano, foram utilizados simultaneamente os dois formulários. Para mais detalhes 1. sobre as mudanças ocorridas e os seus efeitos, veja o documento "Sistema de Informações sobre Mortalidade - SIM. Consolidação da base de dados de 2011".

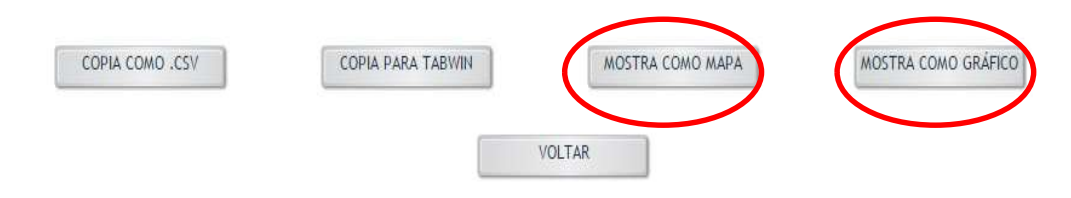

# **Exportar resultados para o Excel**

#### **DATASUS**

#### MORTALIDADE - BRASIL

#### Óbitos p/Residênc por Sexo segundo Região Período: 2012

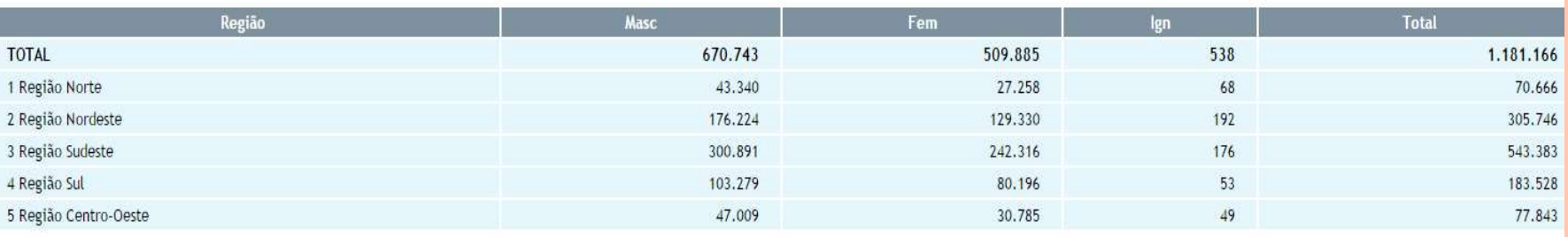

Fonte: MS/SVS/CGIAE - Sistema de Informações sobre Mortalidade - SIM

Nota:

Em 2011, houve uma mudança no conteúdo da Declaração de Óbito, com maior detalhamento das informações coletadas. Para este ano, foram utilizados simultaneamente os dois formulários. Para mais detalhes 1. sobre as mudanças ocorridas e os seus efeitos, veja o documento "Sistema de Informações sobre Mortalidade - SIM. Consolidação da base de dados de 2011".

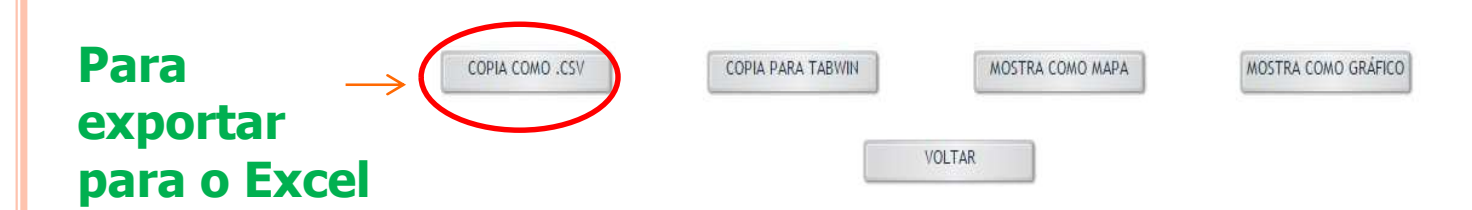

 Ao exportar o arquivo .CSV, dependendo do navegador utilizado, abrirá automaticamente o Excel

Nome: A122311143\_107\_174\_1.csv Tipo: Arquivo de Valores Separados por Vírgulas do Microsoft Office Excel

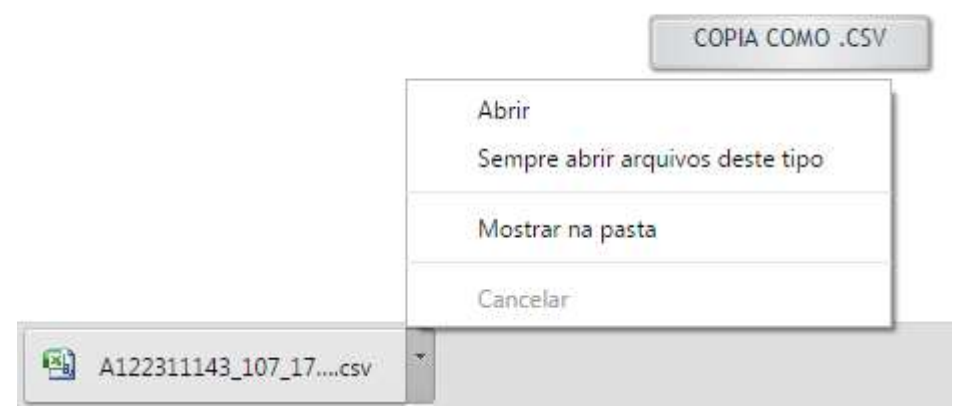

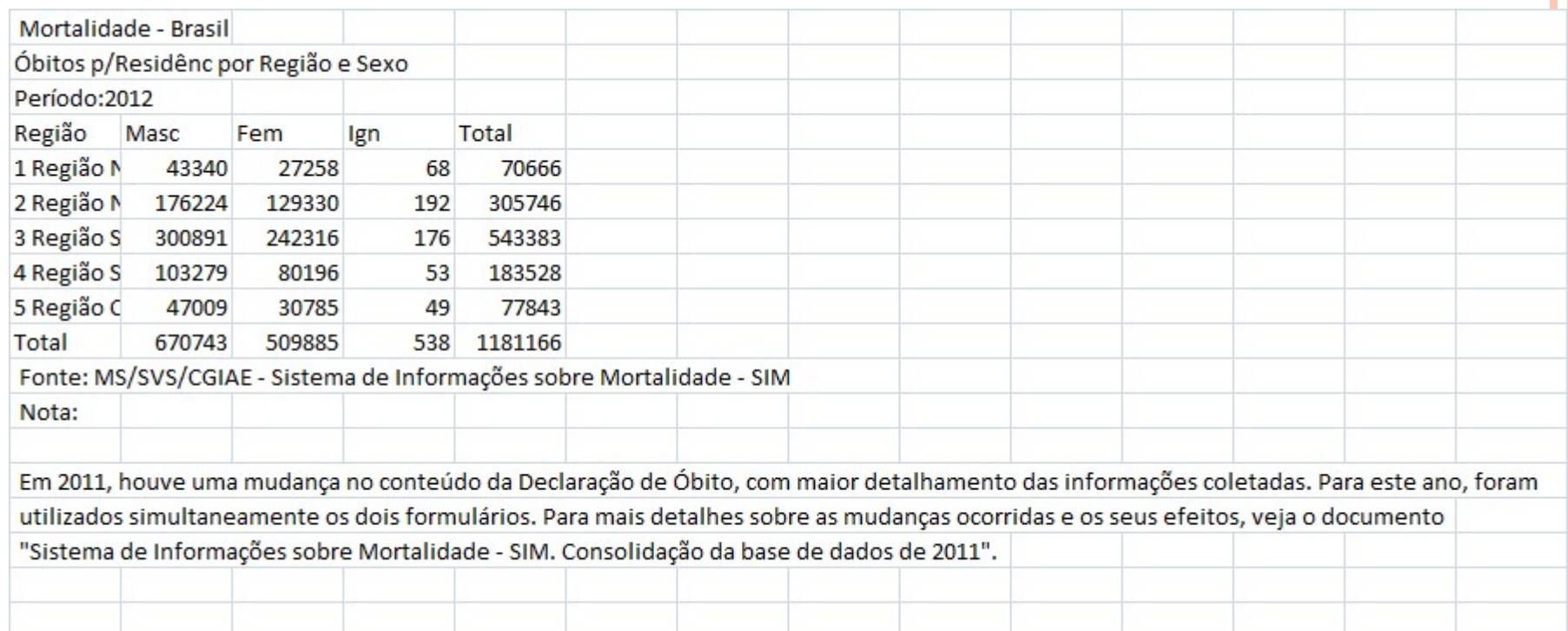

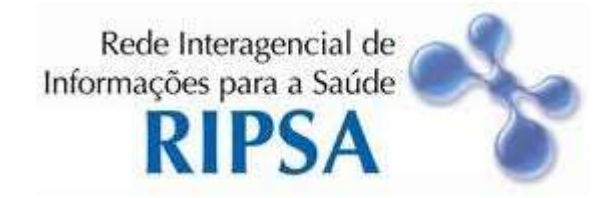

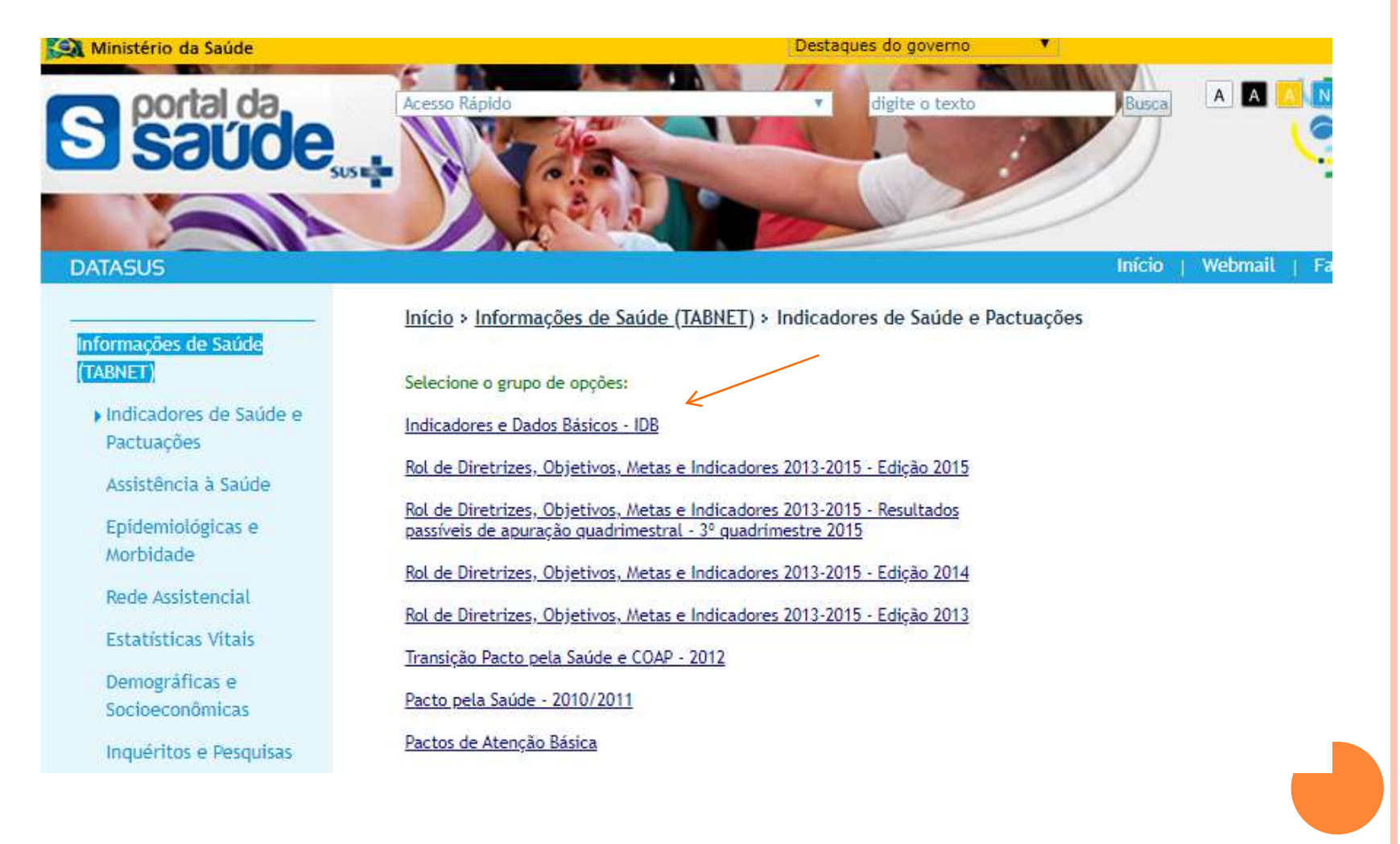

#### Ministério da Saúde

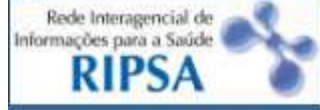

# Indicadores e Dados Básicos - Brasil - 2012 **IDB-2012**

# **Apresentação**

# O que há de novo

**Indicadores e Dados Básicos - 2012** 

- A. Indicadores demográficos
- **B. Indicadores socioeconômicos**
- **C. Indicadores de mortalidade**
- D. Indicadores de morbidade
- G. Indicadores de fatores de risco e proteção
- **E. Indicadores de recursos**
- F. Indicadores de cobertura

# Folheto do IDB-2012

Publicação "Indicadores básicos para a saúde no Brasil: conceitos e aplicações"

Acessos desde 20 de dezembro de 2013

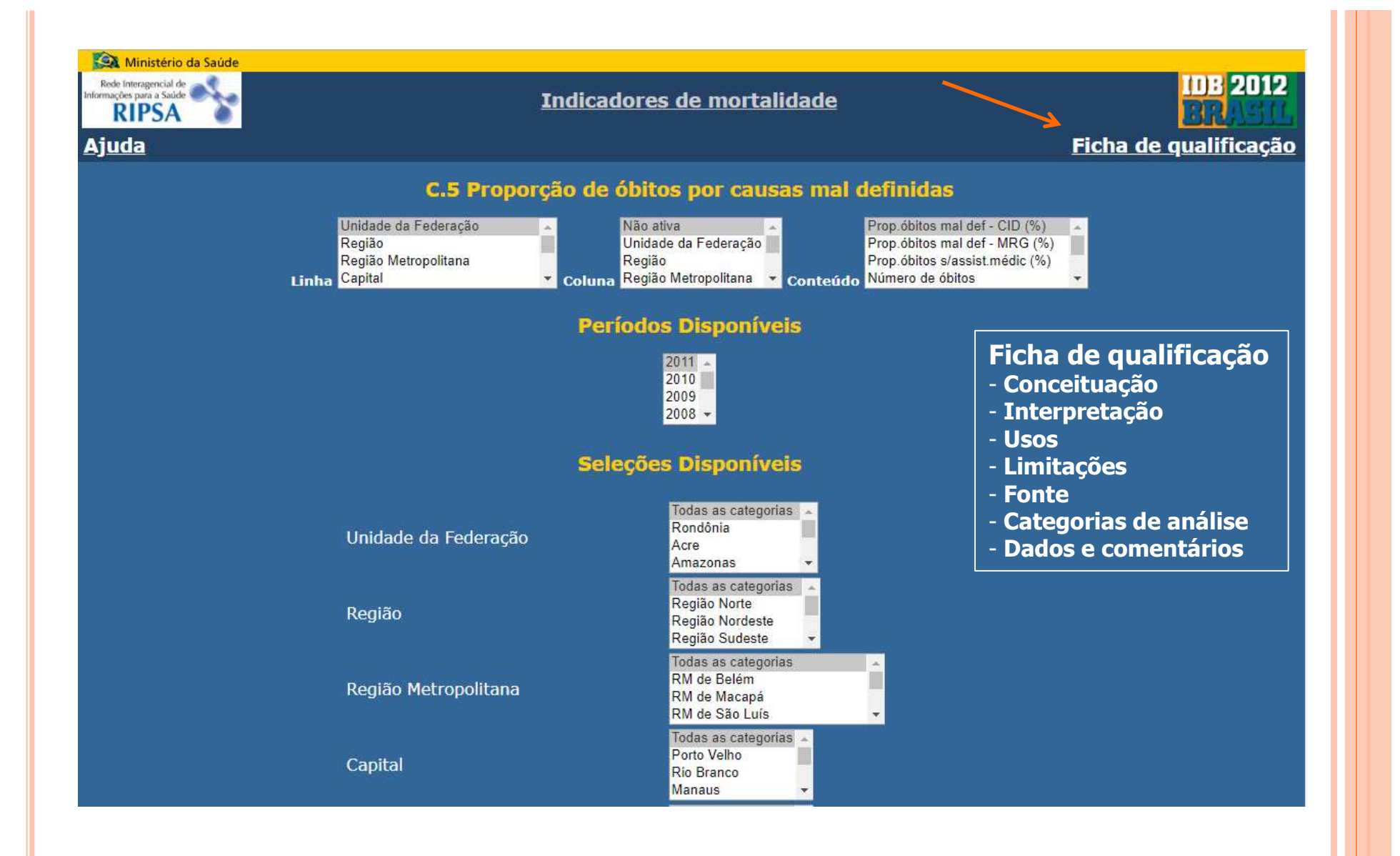

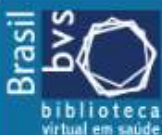

Características dos Indicadores

Fichas de Qualificação

#### Fichas de Qualificação da RIPSA - 2012 > Mortalidade > C.5

#### C Mortalidade

# Proporção de óbitos por causas mal definidas - C.5 - 2012

As fichas de qualificação estão em processo de revisão. Os conceitos aqui apresentados podem não corresponder ao efetivo conteúdo dos indicadores de 2012.

#### - Conceituação

Percentual de óbitos por causas mal definidas na população residente em determinado espaço geográfico, no ano considerado.

#### - Interpretação

- · Reflete a qualidade da informação que permite identificar a causa básica da morte na Declaração de Óbito. As dificuldades estão em geral associadas ao uso de expressões ou termos imprecisos.
- · Sinaliza a disponibilidade de infra-estrutura assistencial e de condições para o diagnóstico de doenças, bem como a capacitação profissional para preenchimento das declarações de óbito.

#### $-$ Usos

- · Analisar variações populacionais, geográficas e temporais da mortalidade por causas mal definidas, identificando situações de desigualdade e tendências que demandem ações e estudos específicos.
- · Contribuir na avaliação da qualidade das estatísticas de mortalidade e, subsidiariamente, das condições de prestação de serviços de saúde, prestando-se para comparações nacionais e internacionais.
- · Subsidiar processos de planejamento, gestão e avaliação de políticas públicas visando à adoção de medidas relativas à assistência e aos sistemas de informação em saúde.

#### - Limitações

Tende a estar subestimado em áreas com baixa cobertura do sistema de informações de mortalidade, que costumam apresentar condições assistenciais insatisfatórias, prejudicando a identificação das causas de morte.

#### - Fonte

Ministério da Saúde. Secretaria de Vigilância em Saúde (SVS): Sistema de Informações sobre Mortalidade (SIM).

#### - Métodos de Cálculo

Número de óbitos de residentes por causas mal definidas  $\times$  100 Numero total de óbitos de residentes

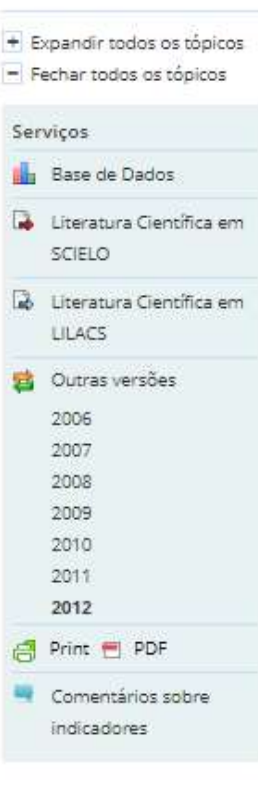

# INDICADORES INTERNACIONAIS TERNACIONAIS<br>
ONDE ACESSAR

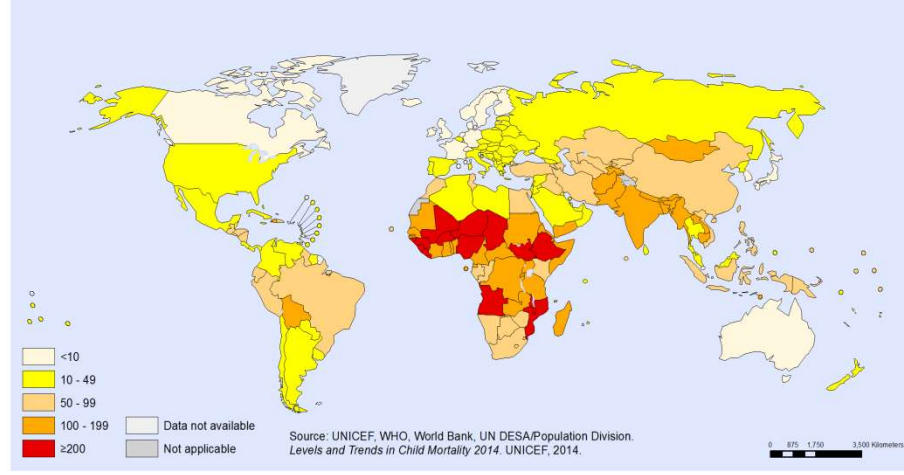

Under-five mortality rate (probability of dying by age 5 per 1000 live births), 1990

The boundaries and names shown and the designations used on this map do not imply the expression of any opinion whatsoever on the part of the World Health Organization concerning the legal status of any country, territory, city or area or of its authorities,<br>or concerning the delimitation of its fronters or boundaries. Dotted and dashed lines

Data Source: World Health Organization<br>Map Production: Health Statistics and Information Systems (HSI) World Health Organization

World Health C WHO 2014. All rights reserved.

# http://unstats.un.org/unsd/default.htm

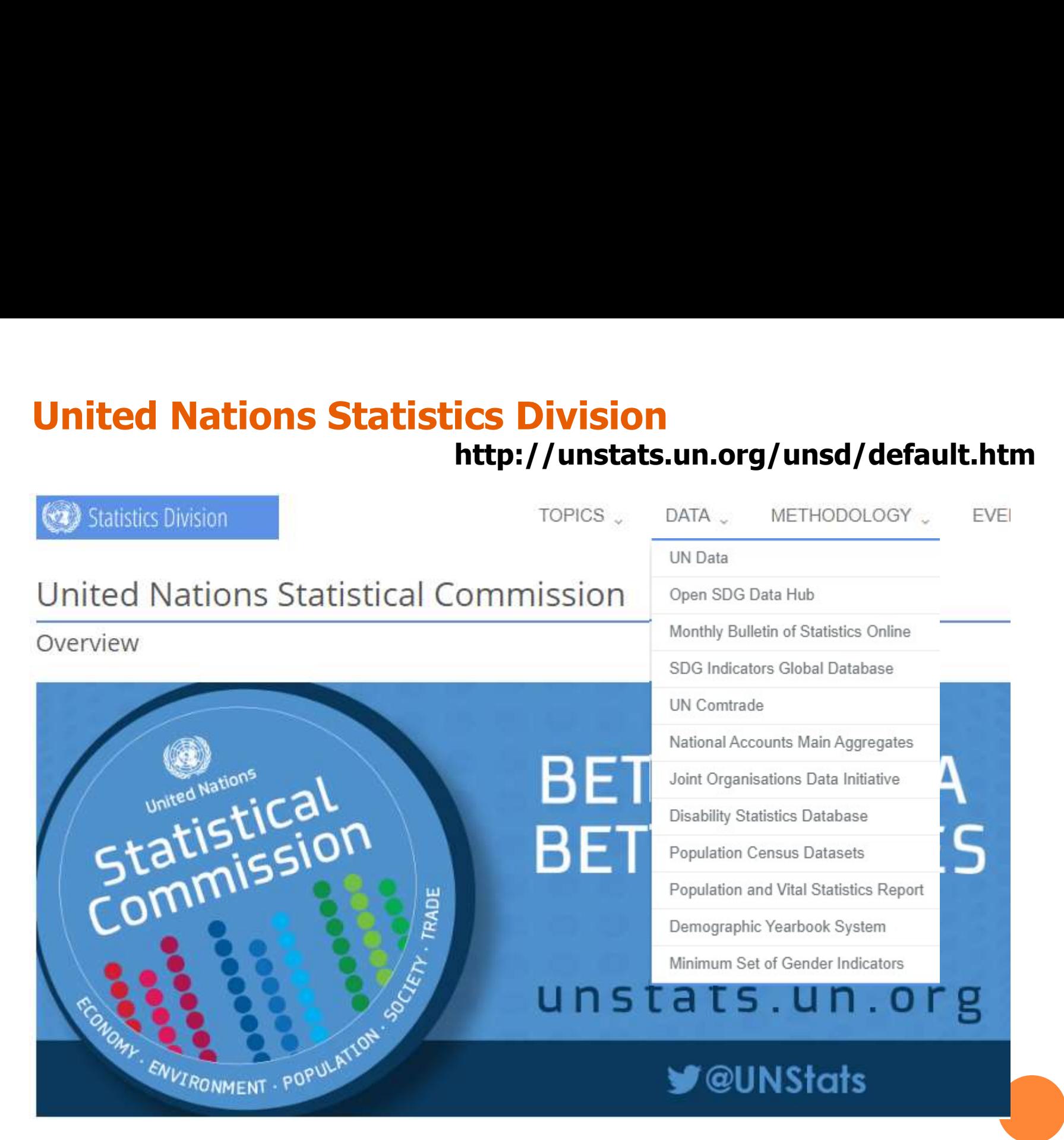

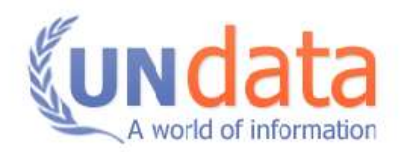

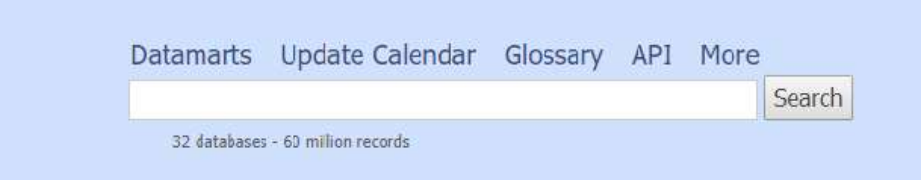

#### **Other UNSD Databases:**

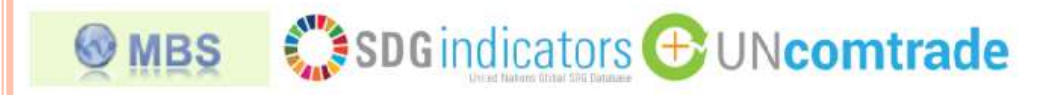

Popular statistical tables, country (area) and regional profiles **To** 

#### Population

- . Population, surface area and density PDF | CSV Updated: 23-Jul-2019
- · International migrants and refugees PDF | CSV Updated: 20-Aug-2019
- · Population growth, fertility, life expectancy and mortality
- · Afghanistan · American Samoa
- · Andorra
- · Angola · Anguilla

· Albania

· Algeria

Population growth and indicators of fertility and mortality

Croissance démographique et indicateurs de fécondité et mortalité

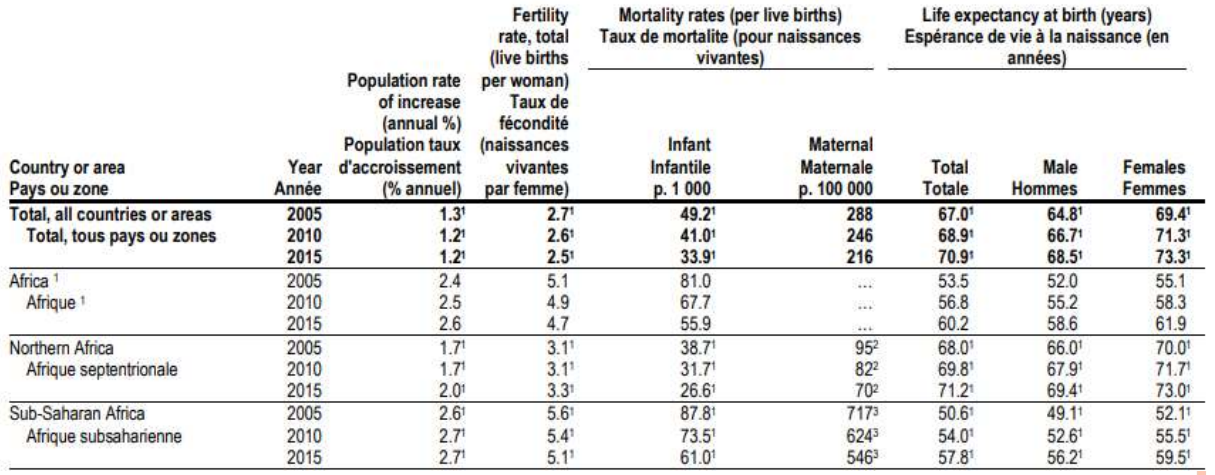

# **Dados internacionais – demografia, estatísticas vitais<br>mographic and Social Statistics**

Statistical Products and Databases > Demographic Yearbook 2017

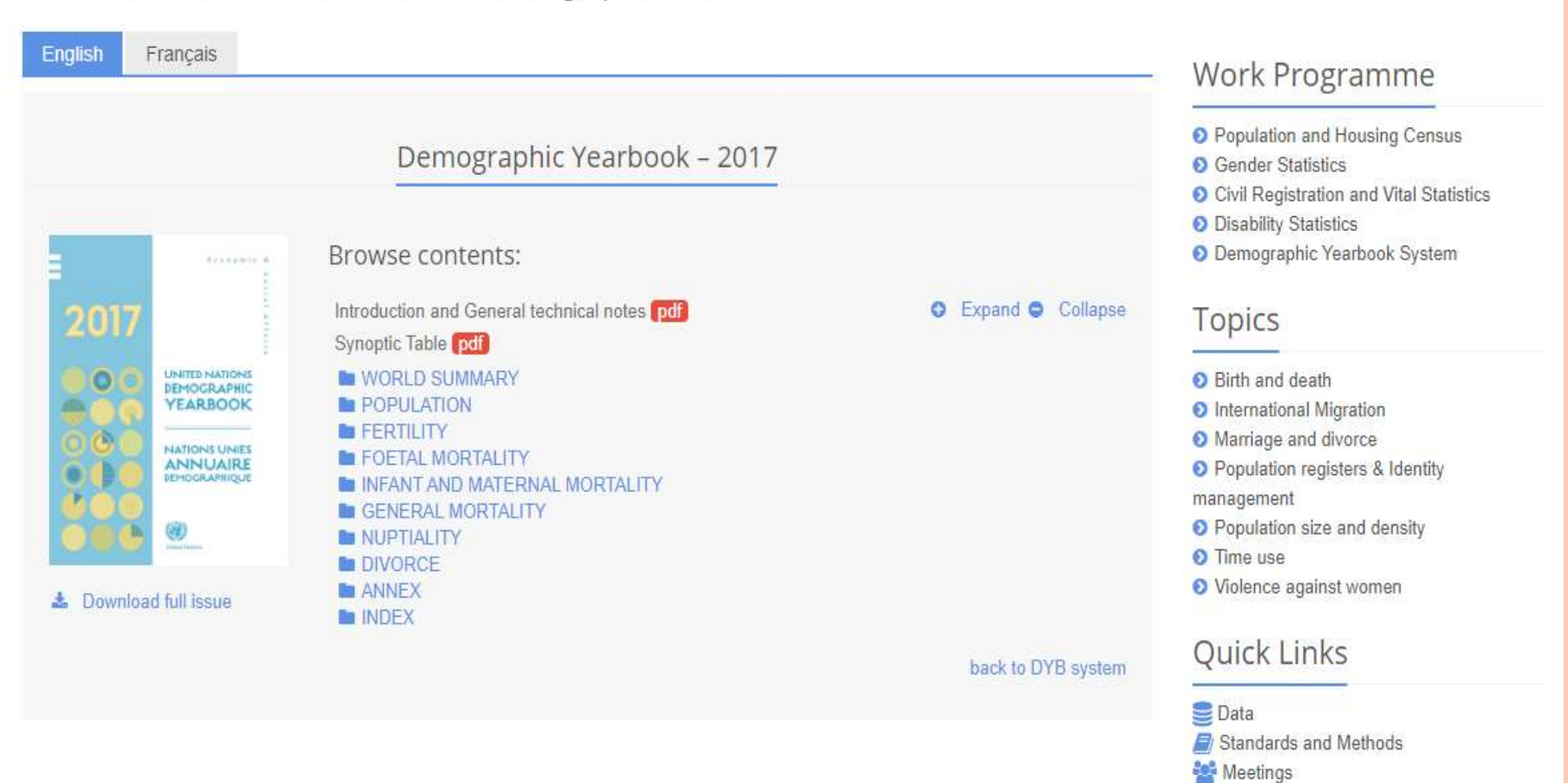

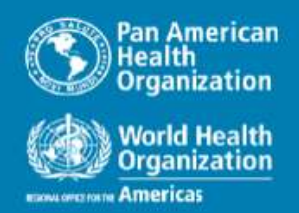

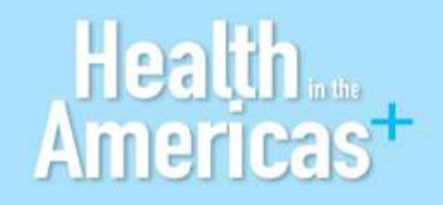

Advanced Search Q Search

Home | Publications | Data | My Health in

# **Country Report: Argentina**

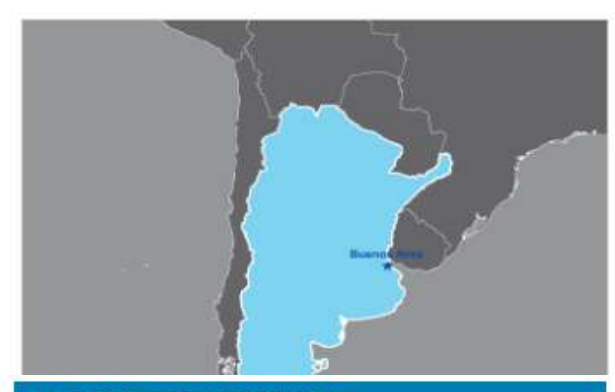

# **69 MORTALITY CAUSES**

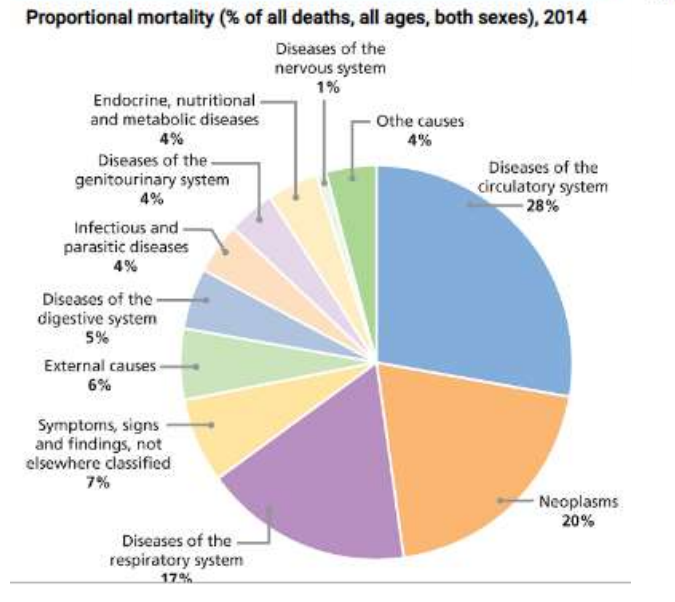

Argentina is located in the far southeast of South America. It covers an area of 3,761,274 km<sup>2</sup> and borders Bolivia, Paraguay, Brazil, Uruguay, Chile, and the Atlantic Ocean. It has a representative, republican, and federal form of government. Politically, the country is organized into the Autonomous City of Buenos Aires and 23 provinces that form a federation, distributed into five geographical regions.

Between 1990 and 2014, the population grew by some 32.7%, reaching around 42.7 million in 2014. The population has aged, and its structure has become stationary.

Life expectancy at birth in 2015 was 76.6 years (80.4 in women and 72.8 in men).

A full 91% of the population lives in urban areas, and 2.4% of the population is indigenous, with 31 indigenous groups across the country.

## Figure 1. Distribution of the population by age and sex, Argentina, 1990 and 2015

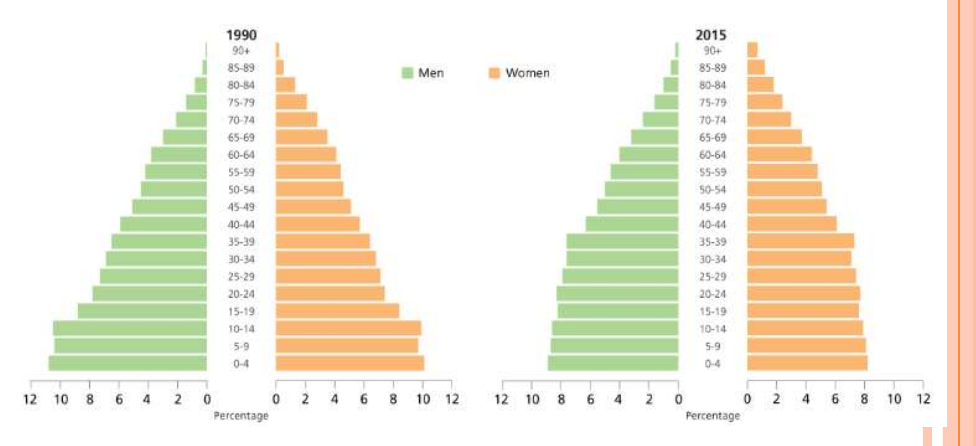

# http://www.who.int/gho/publications/world\_health\_ statistics/2019/en/

**Vorld Health** ganization **Health Topics v** Emergencies ~ **Countries v** Newsroom ~ **Global Health Observatory (GHO) data** Global Health Observatory data

# World Health Statistics 2019: Monitoring health for the SDGs

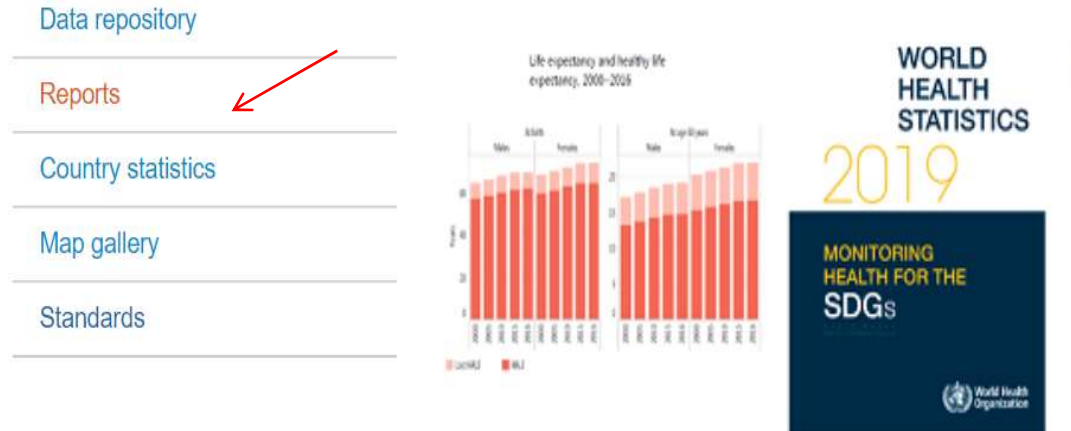

World health statistics 2019 summarizes recent trends and levels in life expectancy and causes of death, and reports on the health and health-related Sustainable Development Goals (SDGs) and associated targets. Where possible, the 2019 report disaggregates data by WHO region, World Bank income group, and sex; it also discusses differences in health status and access to preventive and curative services, particularly in relation to differences between men and women.

About Us v

- Read the full report
- Read the overview
- Read the press release
- $-$  Browse the SDG data visualizations dashboard

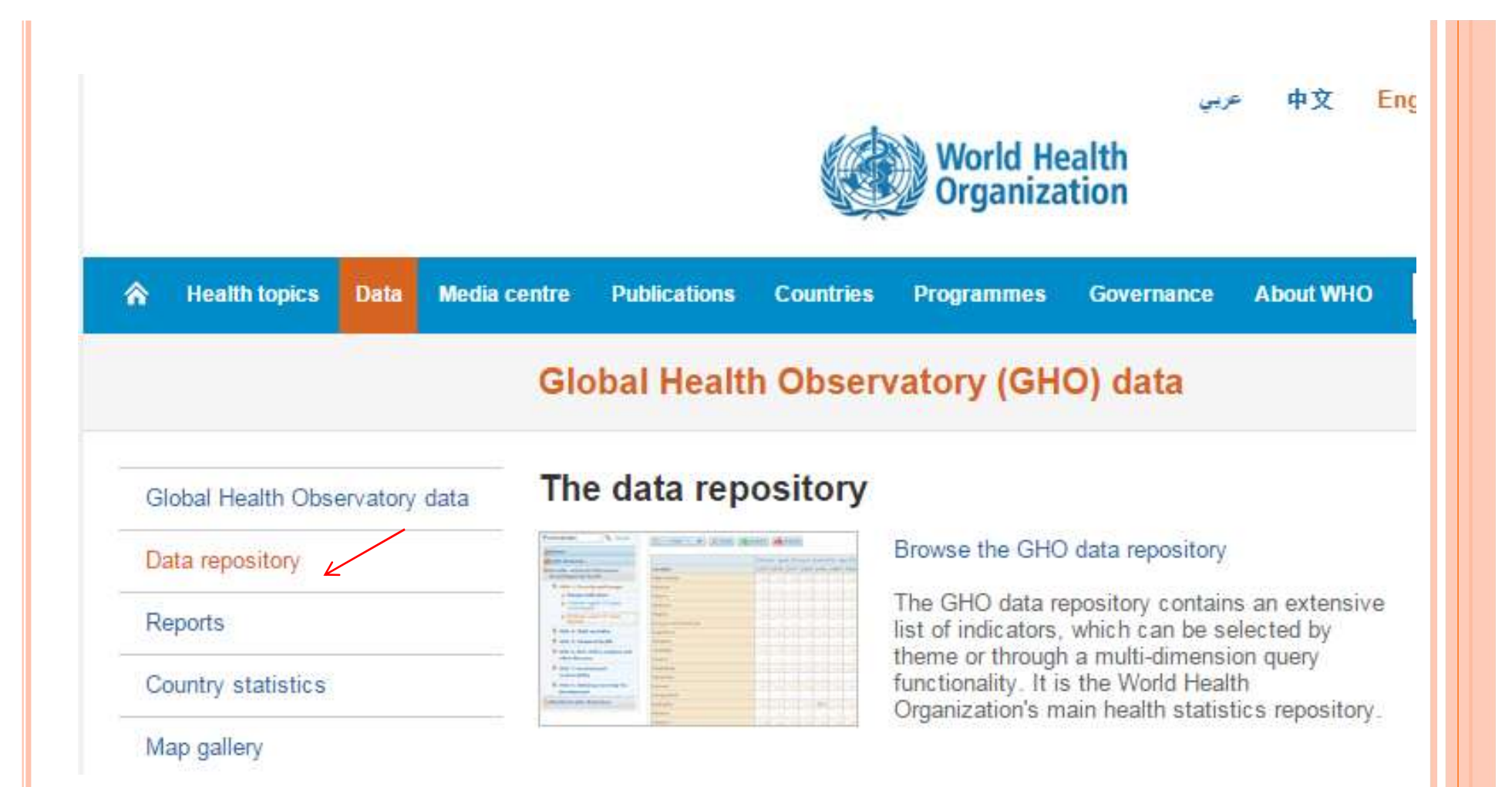

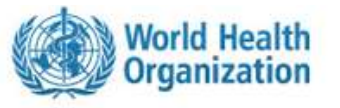

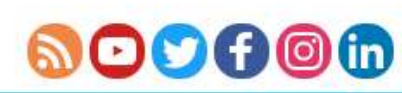

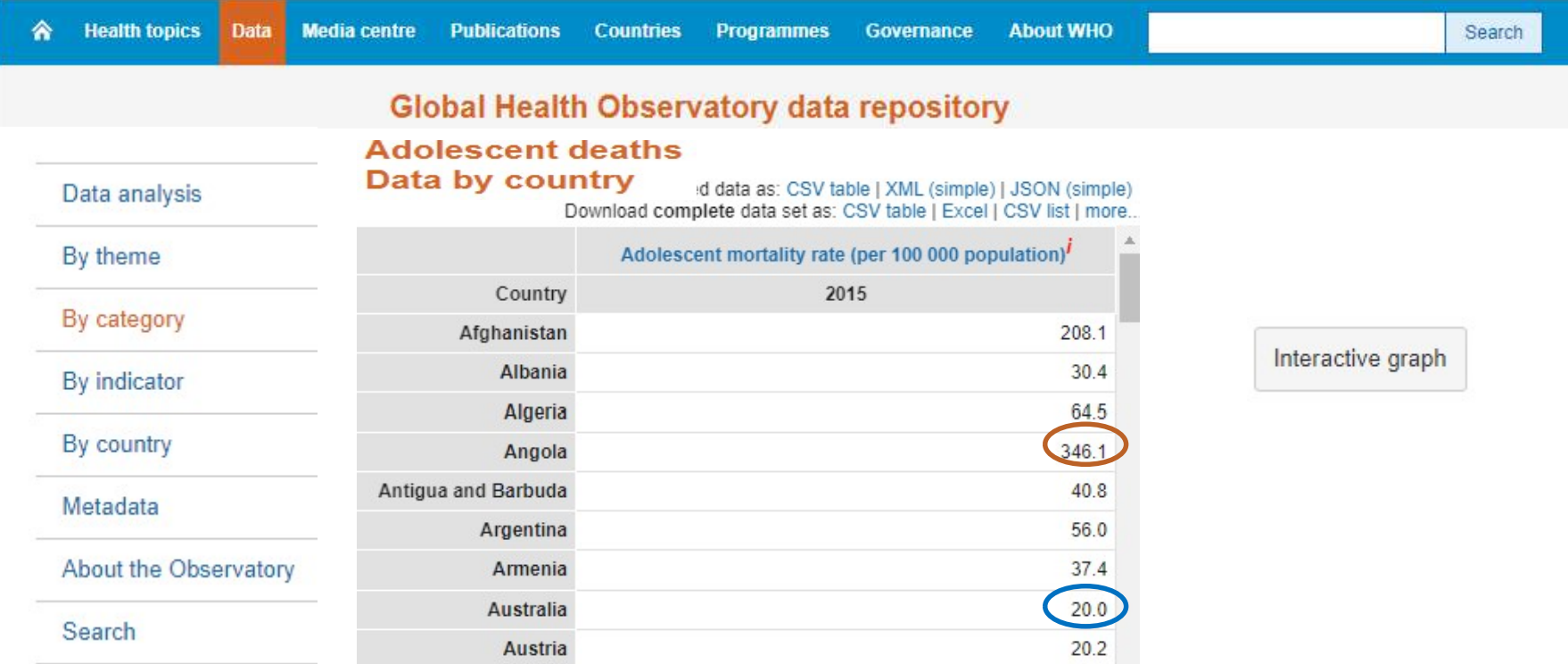

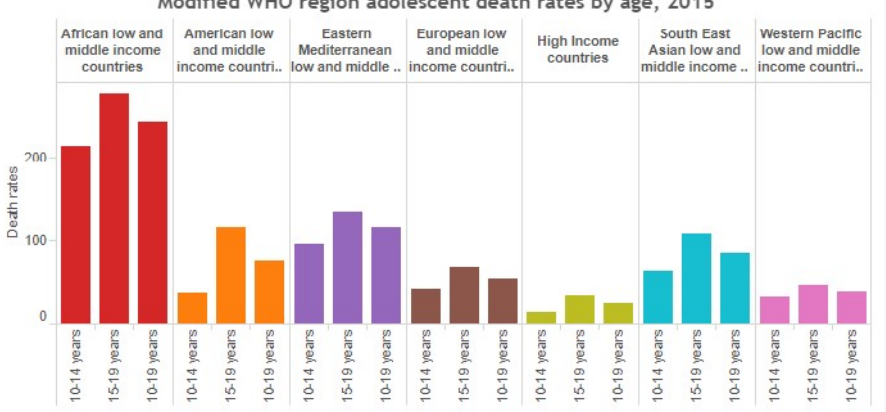

#### Modified WHO region adolescent death rates by age, 2015

#### Data analysis

# **Births by caesarean section**<br>Data by country

 $\sim 10^{-11}$ 

 $\sigma_1=-\sigma_2-\sigma_3$  .

By category

By theme

Metadata

Search

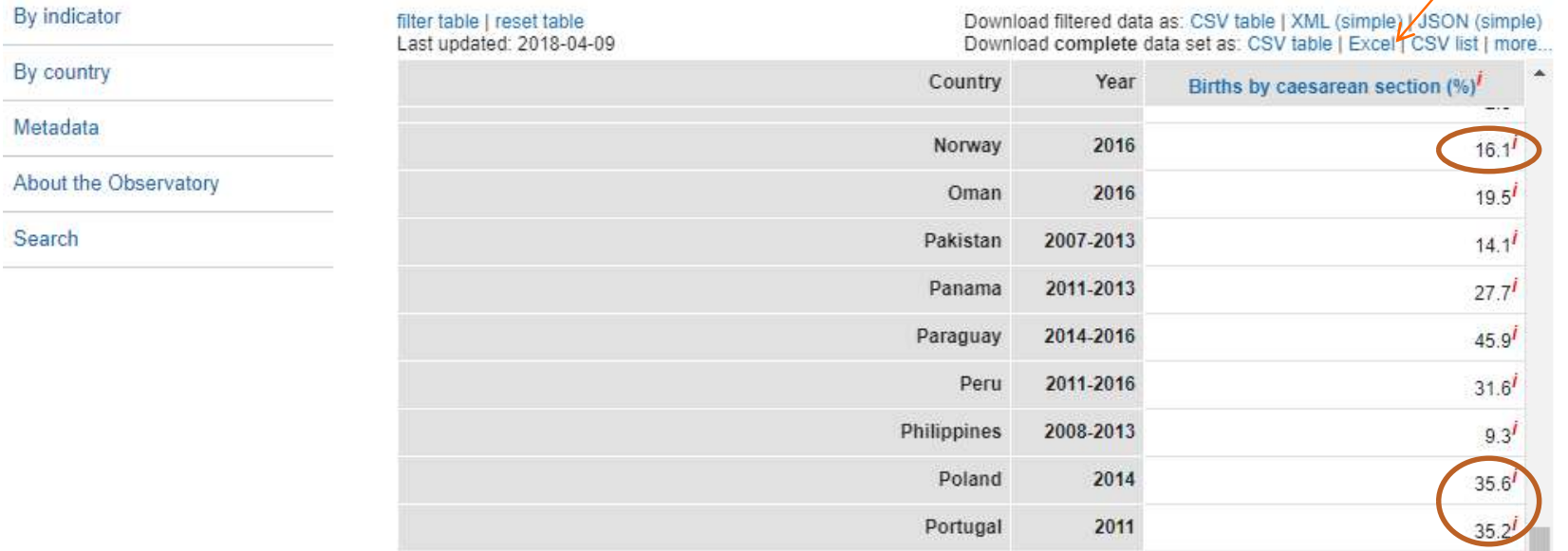

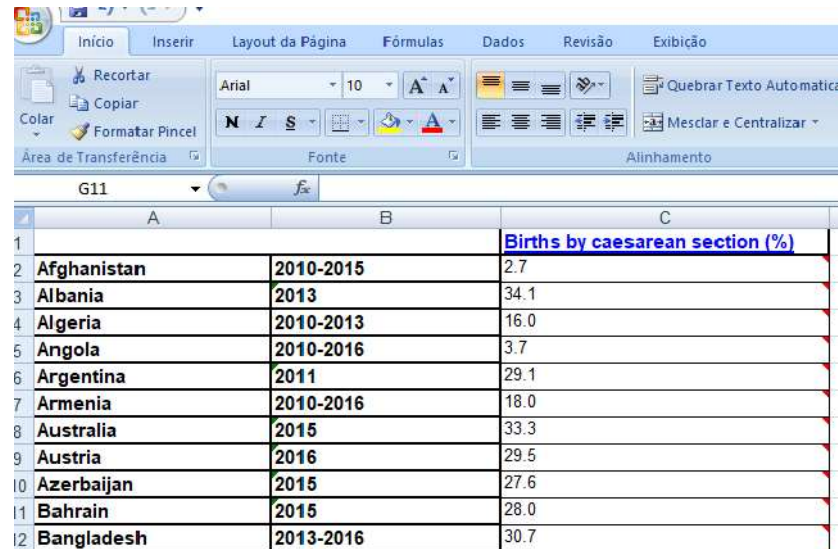

# https://paises.ibge.gov.br/#/

a paises.ibge.gov.br/#/

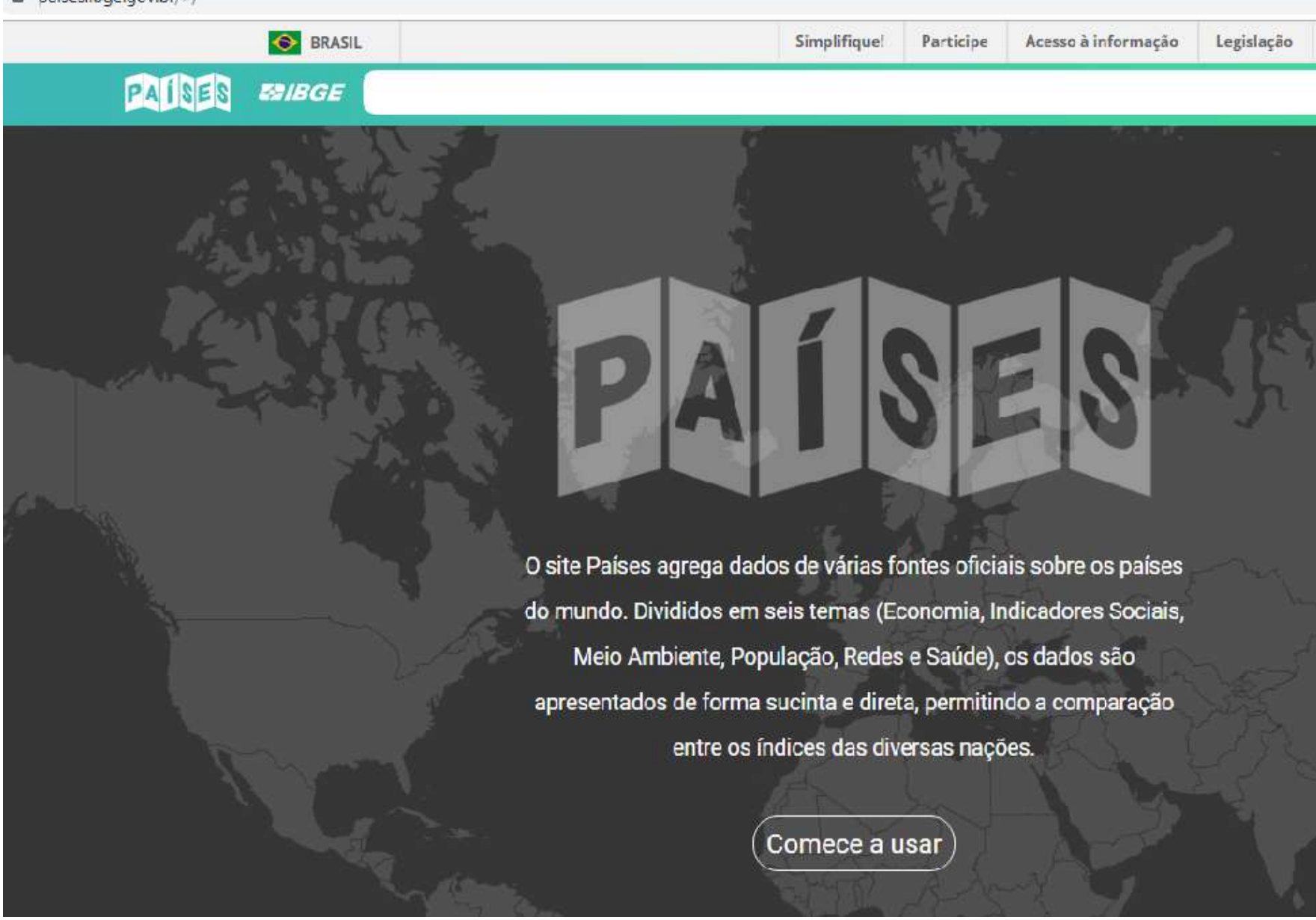

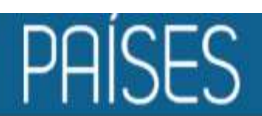

# **E2IBGE**

 $\blacksquare$ 

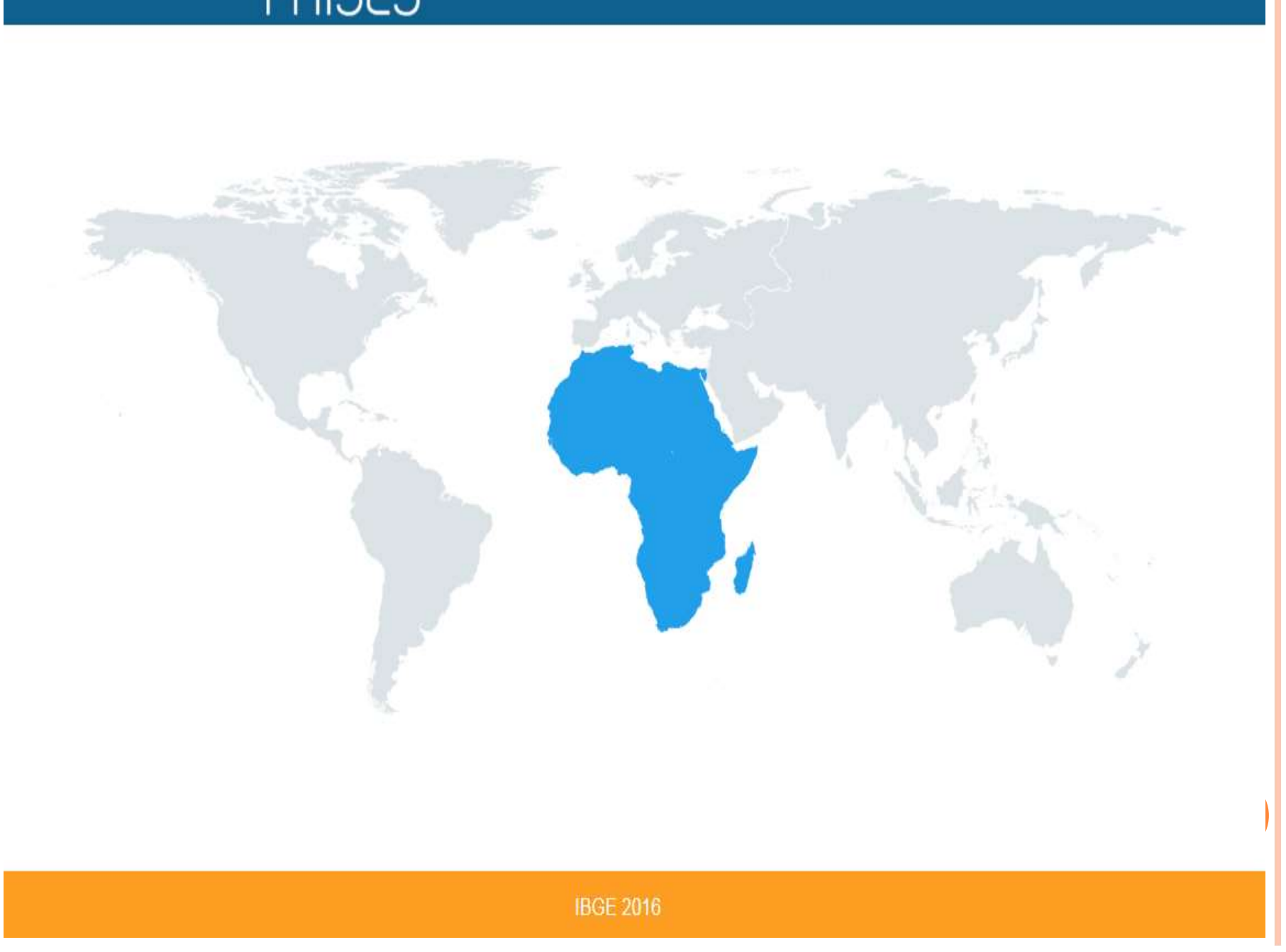

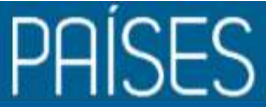

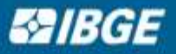

# Moçambique População Densidade demográfica 35.6 hab/km<sup>2</sup> 13,666,200 habitantes Homens 14.311.663 habitantes **Mulheres** Síntese População residente em área rural 68.07% Dados Olímpicos População residente em área urbana 31.93% Economia Indicadores sociais População total 27.977.863 habitantes Meio ambiente Taxa bruta de mortalidade 14 por mil População Taxa bruta de natalidade 39 por mil **Redes** Taxa média anual do crescimento da população 2.801%

Vídeo: esperança de vida – Hans Rosling

https://www.youtube.com/watch?v=DLAjClf84 pI

Sugestão: https://www.youtube.com/watch?v=U5Q9zdI HbRU (o prazer das estatísticas)